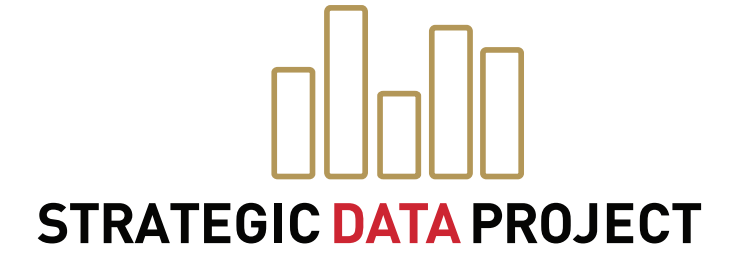

# **CONNECT:** DATA LINKING GUIDE FOR **COLLEGE-GOING**

### **SDP TOOLKIT** FOR EFFECTIVE DATA USE IN EDUCATION AGENCIES

www.gse.harvard.edu/sdp/toolkit

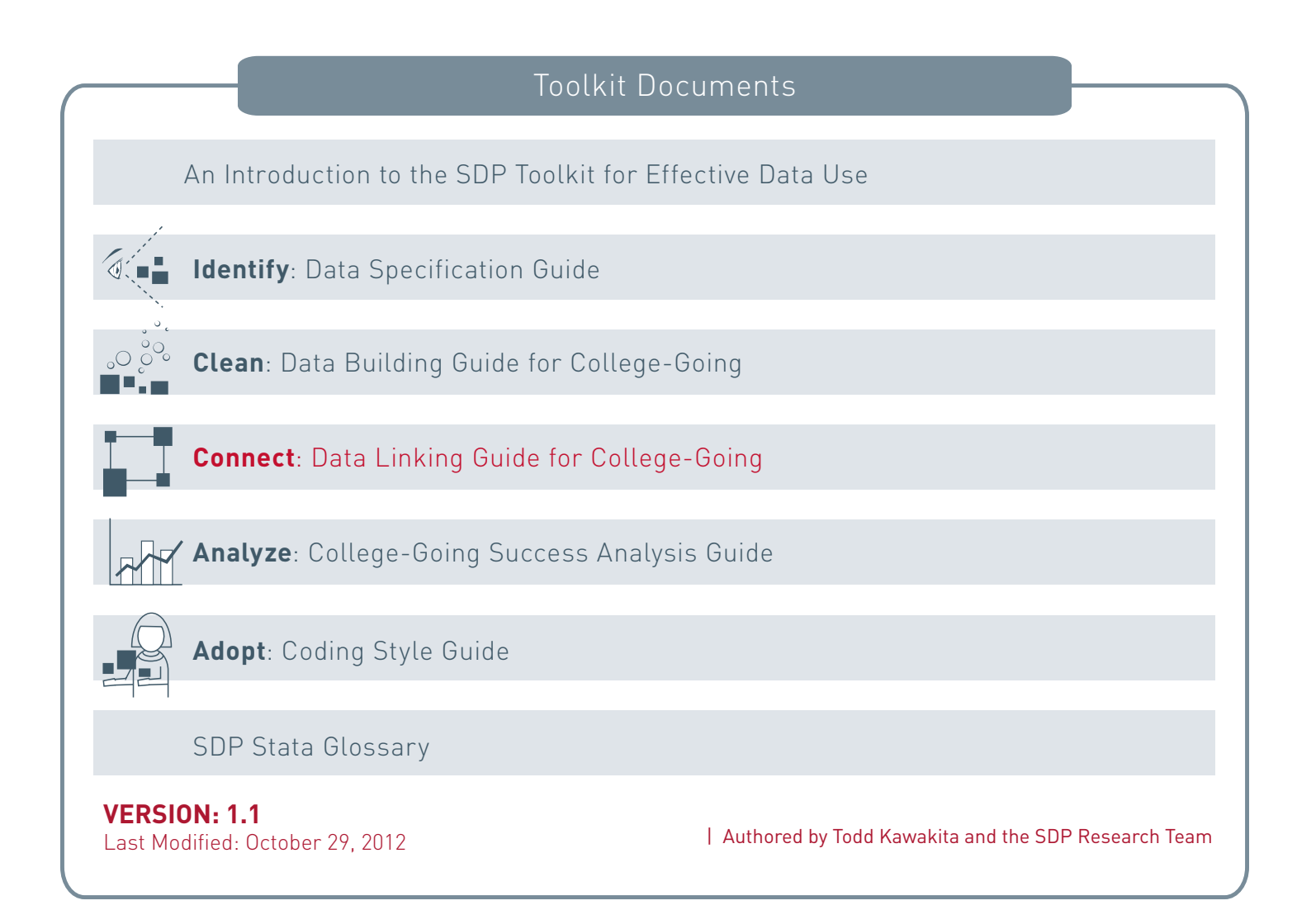

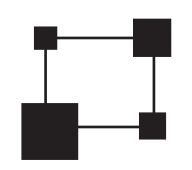

### **Connect:** SDP Data Linking Guide

Now that you identified and cleaned data, you will merge it together to create an analysis file.

### Purpose

**Connect** links data elements from across your system into one analysis file. The file allows you to execute analyses inspired by the SDP College-Going Diagnostic to examine students' progression through high school and college.

After completing connect, you will have:

- Produced student-level files that track high school completion and graduation
- Linked postsecondary college enrollment and persistence data from the National Student Clearinghouse (NSC), to your agency's student achievement records
- Merged disparate data files to create a single analysis file to support **Analyze**.

The National Student Clearinghouse collects information on postsecondary enrollment for students across the country. To access your agency's data, please visit: **studentclearinghouse.org**.

At the end of **Connect**, you will have merged 7 files and generated the necessary variables (shaded in green) for the analysis file. A preview of the end product is below:

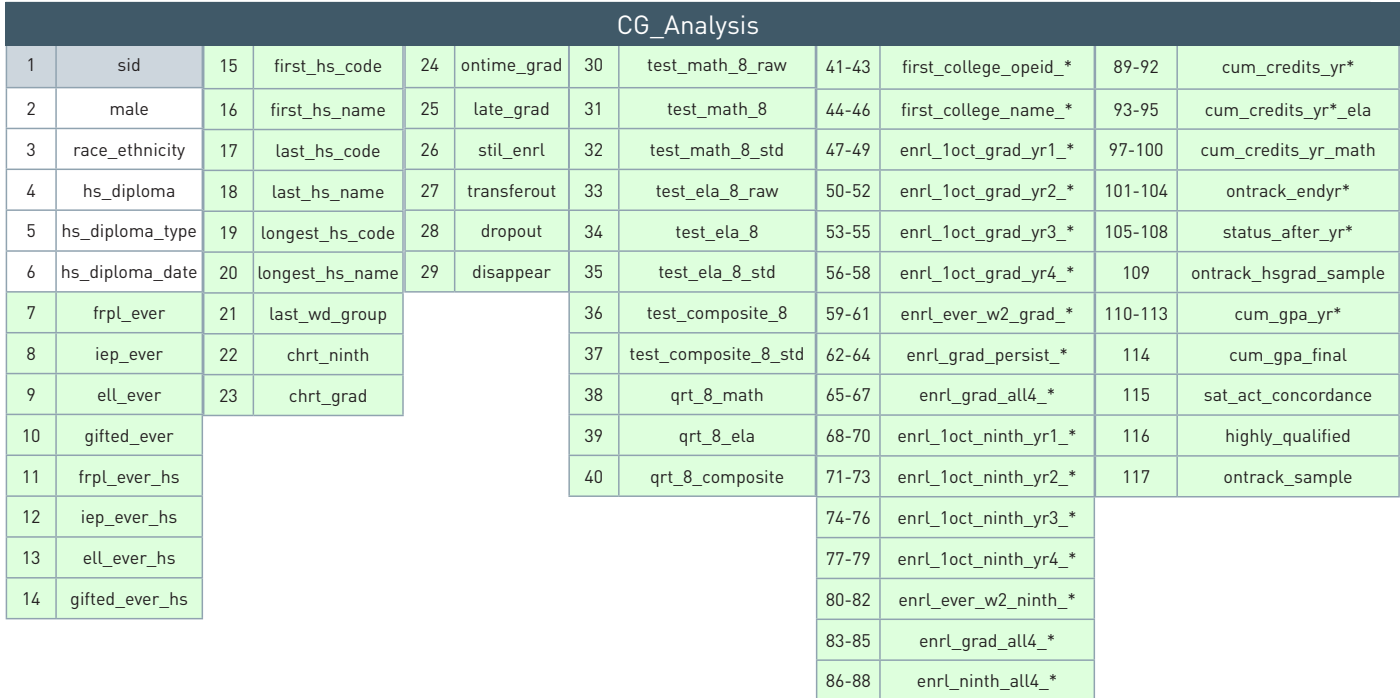

Note: This guide references **Identify** and requires output from **Clean**. To move through **Connect**, you should review these stages of the toolkit.

### Data and Structure

Connect consists of 10 steps to build one analysis files from various sources. After the first ten steps, there is also a section on producing indicators to on-track gradudation. The steps in **Connect** require data files from **Clean**.

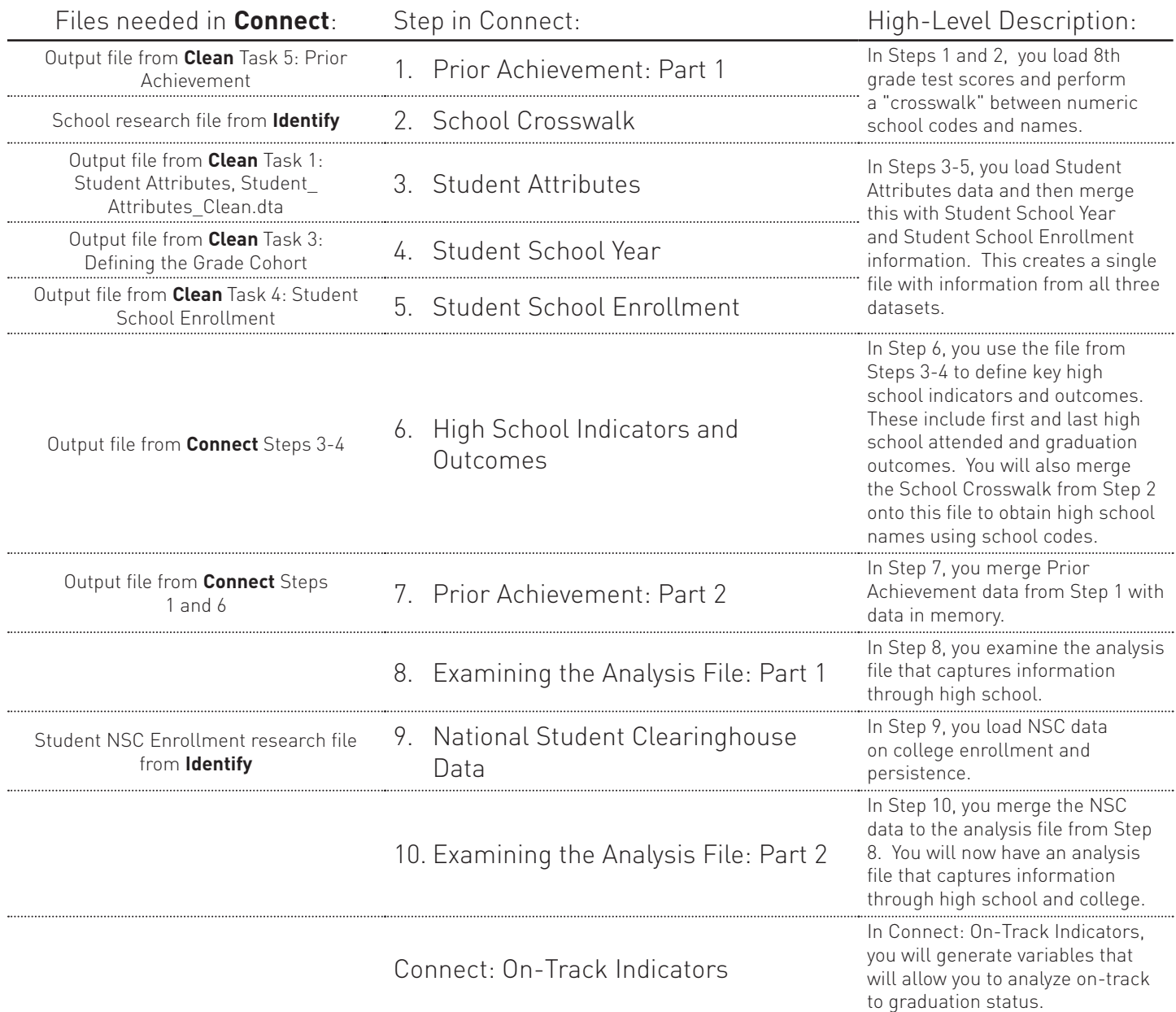

Throughout **Connect** the term "merge" indicates that two files will be linked. Merging allows you to combine datasets horizontally and add new columns (or variables) from one dataset to another based on identifier(s) present in both. To merge you must start with a dataset "loaded" in memory.

### Step Components

For each step, you will find the following:

- **• Purpose**: an overview of each step;
- **• Files Needed**: data elements or files required to complete each step;
- **• After this step**: an overview of "output" generated by each step.

Also, throughout **Connect**, you will find Stata code to explain each of the sub-steps. Code appears in blue boxes, like below:

```
preserve
// keep only observations if 8th grade math score is not missing
keep if test math 8 \sim =.
// check to see if the file is unique by student id
isid sid
```
### Infrastructure

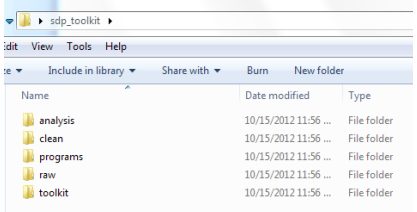

In the infrastructure folder you unzipped from **www.gse.harvard.edu/sdp/ toolkit,** look for the files in the **clean** folder and the files Connect.do and Connect\_On\_Track.do in the **programs** folder. The files in the **clean** folder are those you produced via Clean and that we have also provided for you. The do files provide a shell for you to fill in the ten steps of Connect and the section on On-Track indicators. Doing so will allow you to produce the CG\_Analysis file which will be saved to the **analysis** folder.

As always, if you would like additional support from the friendly SDP team, please email us at **sdp@gse.harvard.edu**.

### STEP 1: Prior Achievement Part 1

**Purpose:** Prepare 8th grade test scores for the analysis file.

**Files needed:** Prior\_Achievement output file from Task 5 in **Clean**

**After this step** you will have a temporary file `tests' that contains prior achievement information for math, ELA, and math-ELA composite score.

#### 1.1 Load the File and Check Uniqueness

Begin Step 1 of Connect by loading the Prior\_Achievement file resulting from Task 5.

```
// load Prior Achievement
use "${clean}/Prior Achievement.dta", clear
isid sid
```
Note the structure of the file. Thanks to Task 5, the file is unique by sid (highlighted in blue) and contains test scores for only 8th grade math , ELA and math-ELA composite. If your data is not structured like this, please review Task 5.

Raw scores (math\_raw\_score and ela\_raw\_score from Task 5) are not shown. You will primarily use scaled or standardized scores in future analyses. However, keep raw scores in your file to compare results between scaled, standardized, or raw scores later on.

#### 1.2 Rename variables to indicate that they are 8th grade scores.

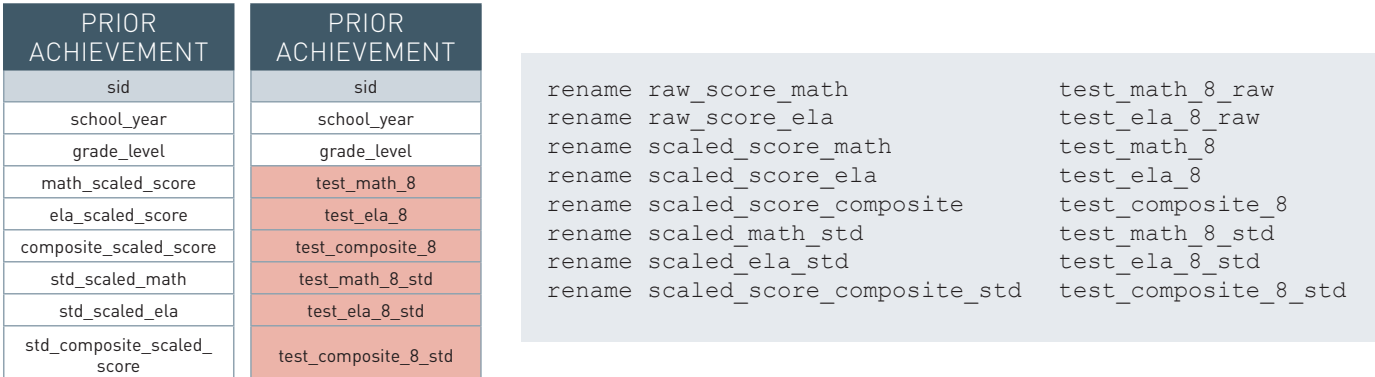

### 1.3 Define Prior Achievement Quartiles in Each Subject

Prior achievement quartiles have to be created by subject and by year. Since the process is the same for each subject, you can create a loop to get this done.

foreach subject in math ela composite {

Start by isolating the data fi le to a single exam subject (Math, ELA or Composite scores). In Stata syntax, this means you begin with a preserve command (This allows you to unisolate using restore later)to fi rst isolate 8th grade math scaled scores.

```
preserve 
// keep only observations if 8th grade score is not missing
keep if test_`subject'_8 != .
```
6 SDP TOOLKIT FOR EFFECTIVE DATA USE | **CONNECT**

### STEP 1: Prior Achievement Part 1

Next, create a variable to capture the quartile of an eighth grader's score in each subject, relative to peers who took the same test, the same school year.

This allows you to compare performance of each student to peers in the same year.

```
// create a local variable containing all values of school year in the test score file 
levelsof school_year, local(year) 
// capture the quartile of students' eighth grade test scores in each school year 
foreach yr of local year {
 xtile qrt 8 `subject'_`yr' = test `subject' 8 if school year == `yr' , nq(4)
}
```
Because quartile variables are year specific (e.g. grt 8 math 2007, grt 8 math 2008, etc), you must create another variable, e.g. qrt\_8\_math, to compile year-specific quartiles into one variable across years.

```
// create a variable that compiles all year-specific quartile variables into a single 
variable across years 
gen qrt_8_`subject' = .
foreach yr of local year { 
  replace qrt 8 `subject' = qrt 8 `subject' `yr' if missing(qrt 8 `subject')
  drop qrt_8_`subject'_`yr'
}
```
Save the data as a separate tempfile and then restore the data to its previous state. This is the end of the loop, so we close the bracket.

```
// create and save a tempfile
    tempfile `subject'test 
    save ``subject'test' 
    restore
}
```
### 1.4 Bring the Subjects Together into a Single File

Now, you constructed three temporary files `mathtest', `elatest', and `compositetest' with appropriate quartile variables.

Merge the files together using the sid included in each temporary file. Because each temporary file is subject specific, identified by student ID (sid), and includes only one score per student, you may link these files with a 1:1 (one-to-one) relationship.

```
// merge the three subjects together into one test file
use `mathtest', clear
merge 1:1 sid using `elatest', nogen
merge 1:1 sid using `compositetest', nogen
```
You will not need the school year and grade level variables, so drop those.

```
drop school_year grade_level
```
л ٠

 $\mathbf{I}$  $\mathbf{I}$ 

`tests' sid test\_math\_8\_raw test\_math\_8 test\_math\_8\_std test\_ela\_8\_raw test\_ela\_8 test\_ela\_8\_std test\_composite\_8 test\_composite\_8\_std qrt 8 math qrt\_8\_ela qrt\_8\_composite

### STEP 1: Prior Achievement Part 1

Order the variables in a sensical order

order sid test\_math\* test\_ela\* test\_composite\* qrt\*

Now, save the data as a tempfile `tests' and set the file aside for use later (Step 8).

tempfile tests save `tests'

### STEP 2: School Crosswalk

**Purpose:** Prepare a crosswalk\* between school codes and names. This allows you to link a high school students' high school graduation with their college enrollment outcomes.

#### **Files needed:** School research file from **Identify**

**After this step** you will have created a temporary file `highschoolinfo' that contains a crosswalk between school codes and school names.

#### Load the File and Check Uniqueness

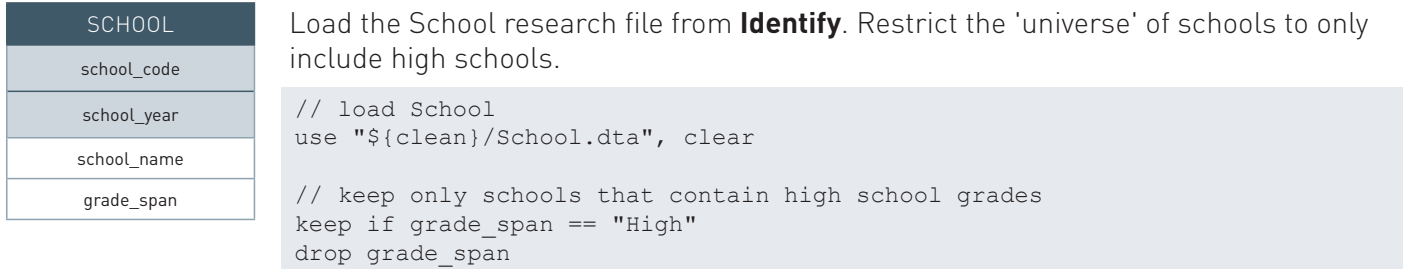

A crosswalk table ensures the final file is unique by school\_code and that one school\_code maps to one school name. For example, in an uncleaned file, Albert Einstein High School might be spelled three ways, "A. Einstein HS," "Einstein High School," or "A.E. HS," but have one school\_code. Alternatively, "Jones High School" might have a code of 153 and 154. You must fix these issues before moving on.

```
// keep only the school code and school name
keep school_code school_name
duplicates drop
// check that the file is unique by school code
isid school_code
```
### Generate First, Last, and Longest High School Variables

Next, generate three variables, **first\_hs\_code**, **last\_hs\_code**, and **longest\_hs\_code**. Set them equal to the school code of each high school.

```
You will return to these variables in Step 6 to link high school names to students 
// creates first / last / longest hs id variables
foreach type in first last longest {
  gen `type'_hs_code = school_code
}
                                                                           longest_hs_code: You will allow flexibility to change 
                                                                           student assignment to schools by capturing students' 
                                                                           longest high school attended. Using alternative 
                                                                           assignments may be appropriate if student mobility is a 
                                                                           concern in your system. (It is also useful to explore how 
                                                                           school-level results vary by assignment for sensitivity 
                                                                           analyses).
                                        last_hs_code: When examining 
                                        college enrollment and 
                                        persistence outcomes, you 
                                        assign students to their last 
                                        high school. This is becasue 
                                        these schools assume 
                                        responsibility for preparing a 
                                        student for college. 
first_hs_code: When you attempt to 
understand high school outcomes, 
you traditionally assign students to 
their first high school attended. This 
is because these schools assume 
responsibility for students at the 
beginning of their high school career. 
                                                                                                            `highschoolinfo'
```
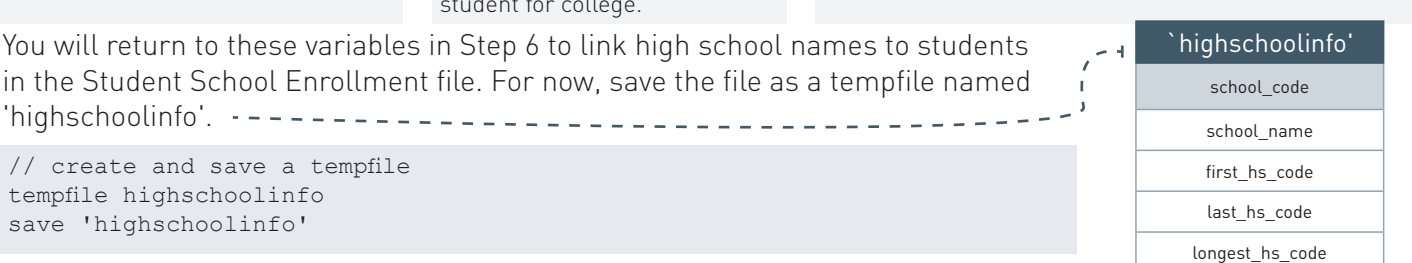

## STEP 3: Student Attributes

**Purpose:** Load Student Attributes data to obtain time-invariant information for students in the system.

**Files needed:** Student\_Attributes output file from Task 1 in **Clean**

**After this step** you will have loaded the Student Attributes data into memory.

#### Load the File and Check Uniqueness

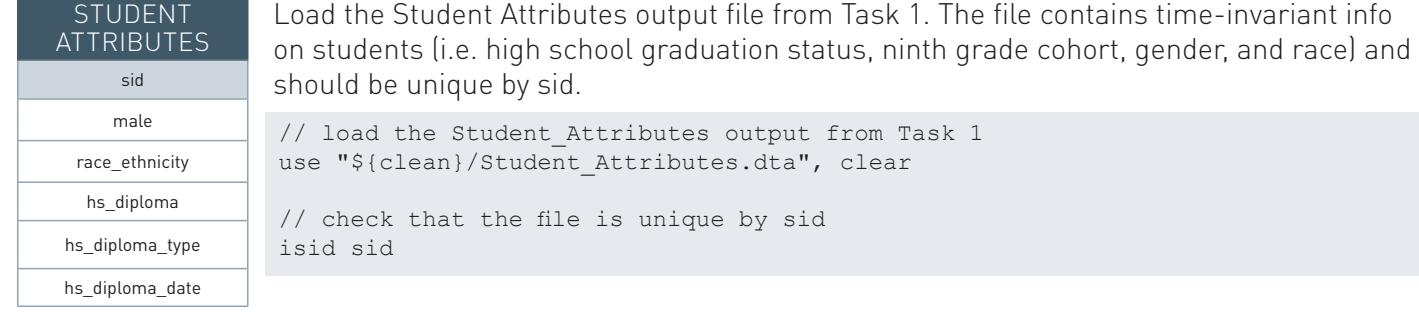

### STEP 4: Student School Year

**Purpose:** Merge Student School Year data with Student Attributes data in memory and generate program participation status variables.

**Files needed:** Student\_School\_Year\_Ninth output file from Task 3 in **Clean**

**After this step:** You will have merged Student School Year data with Student Attributes data into memory and generated variables that indicate if a student has ever been classified as FRPL (Free and Reduced Price Lunch), IEP(Individualized Education Plan), ELL(Engish Language Learner) or Gifted in the system or during high school.

### Merge on Student School Year

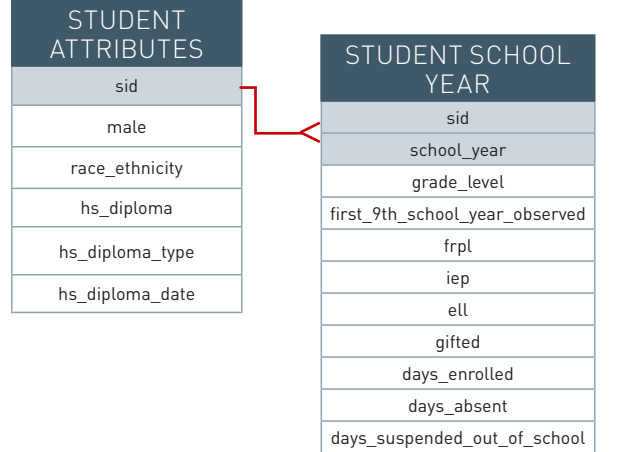

Merge the Student School Year file with the Student Attributes file in memory. This adds student-level information that may change from year to year (i.e FRPL,IEP, ELL or Gifted). This is a 1:m (one-to-many) merge because the Student Attributes file is unique by sid and the Student School Year file is unique by sid + school year.

```
// merge Student School Year from Task 3
onto Student Attributes 
merge 1:m sid using "${clean}/Student School Year
Ninth.dta"
```
Before conducting the merge, the Student School Year output file should be unique by sid and school\_year and contain information on all available grades. The Student School Year data should also include the first\_9th\_ school year observed variable.

### STEP 4: Student School Year

#### Checking the Merge

In an ideal world records match perfectly. However, administrative records are often messy. Perfect merges rarely occur. Therefore, consider a merge satisfactory if at least 95% of students appear in both files.

The results of the merge can be checked by running a tabulation of the merge variable. The merge variable is automatically created when data files are merged.

Keep only students at the intersection of the two files.

```
// check the number and percentage of students appearing in both files 
sort sid
tab merge if sid!=sid[ n-1]
// (if sid!=sid[_n-1] counts unique students instead of observations; this should be familiar from 
the tasks)
```

```
// once you have checked the merge, keep only students at the intersection of both files
keep if merge==3
drop merge
```
#### Generate Program Participation Variables

Now, create binary variables (variables that assume values of 0 or 1) to indicate if a student ever:

- 1. qualified to participate in FRPL;
- 2. qualified for an IEP;
- 3. classified as ELL (or LEP);
- 4. qualified for gifted program.

These variables, (frpl\_ever, iep\_ever, ell\_ever, and gifted\_ever ) allow you to explore high school and college outcomes for students that participated in these programs for one or more school years.

Create analogous variables to capture students' program participation status in high school.

```
foreach var of varlist frpl iep ell gifted {
    // detect if the student has ever been flagged with a value of 1 for frpl / iep / ell / gifted 
    bys sid: egen `var' ever = max(`var')
    // detect for only high school grades 
    gen temp_`var'_hs = `var' if grade_level >= 9 & grade_level <= 12 
    // this populates the high school only variables across all observations within each student 
    bys sid: egen `var'_ever_hs = max(temp_`var'_hs) 
    replace `var'_ever_hs =0 if `var'_ever_hs ==. 
    // drop the temporary variable 
    drop temp_`var'_hs 
}
```
### STEP 4: Student School Year

High school status variables (frpl\_ever\_hs, iep\_ever\_hs, ell\_ever\_hs and gifted\_ever\_hs) allow flexibility in defining student subgroups. This is useful if participation data is missing non-randomly before a student enters high school, or if variables that capture participation are overly inclusive across years.

For example, a student who demonstrates limited English proficiency in 4th grade may be fluent in English by 9th grade. It may or may not be appropriate to categorize the student as ELL in analyses that examine high school outcomes.

#### Current State of the Analysis File

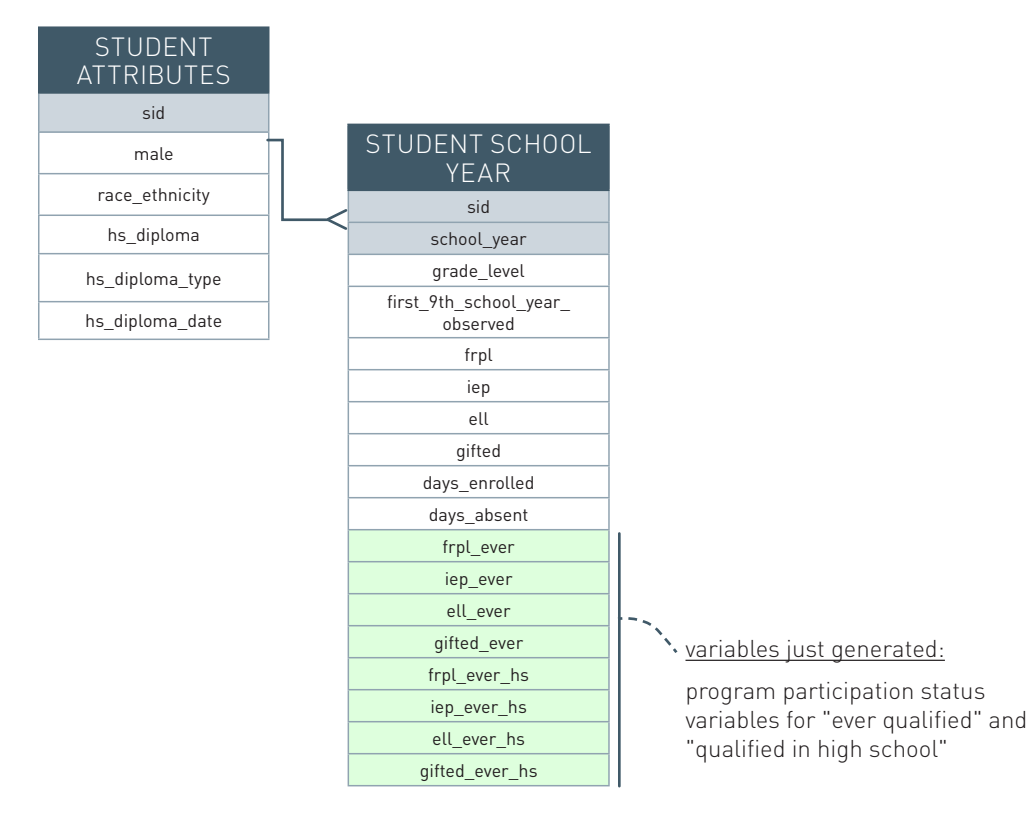

## STEP 5: Student School Enrollment

**Purpose:** Merge Student School Enrollment with data in memory.

**Files needed:** Student\_School\_Enrollment\_Clean output from Task 4 in **Clean**

**After this step** you will have merged Student School Enrollment data with data in memory.

#### Merge on Student School Enrollment

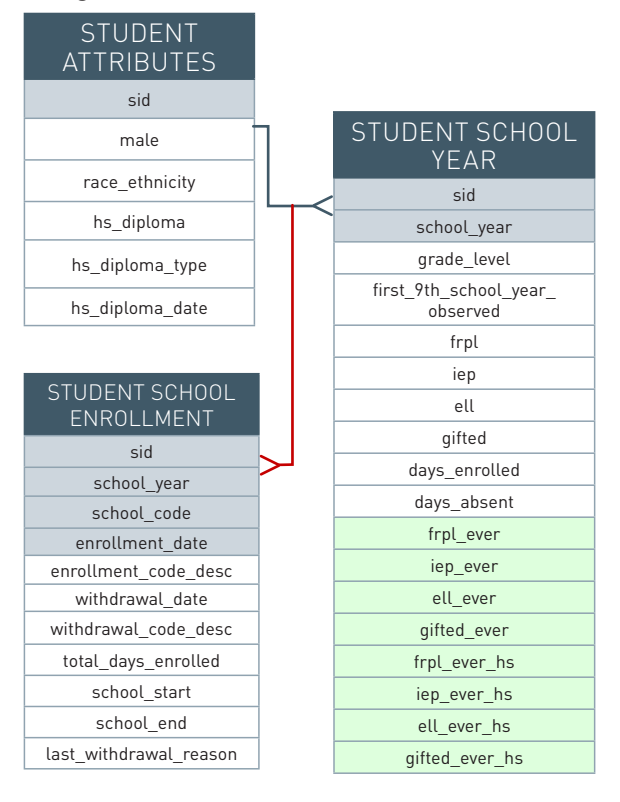

Merge the Student School Enrollment file onto the analysis file. This allows you to identify high schools students enrolled at different times.

This is a 1:m merge, as the data file from the previous two steps is unique by sid + school\_year and the Student School Enrollment file is unique by sid, school\_year, school\_code, and enrollment date.

// merge on Student School Enrollment from Task 4 merge 1:m sid school year using "\${clean}/Student School Enrollment Clean.dta"

Before the merge, the Student School Enrollment file should be unique by sid, school\_year, school\_code, and enrollment\_ date.

### Checking the Merge

// check the number and percentage of students appearing in both files sort sid tab merge if sid!=sid[ n-1]

Keep only students at the intersection of the two files.

```
// once you have checked the _merge, keep only students at the intersection of both files
keep if merge==3
drop _merge
```
**Purpose:** Generate high school indicators and outcomes in two categories.

**Files needed:** The file in memory from Steps 3-5 and `highschoolinfo' from Step 2

**After this step** you will have created a number of high school indicators and outcomes: 1) first, last, and longest high school; 2) 9th grade and graduation cohorts; and 3) end of high school outcomes: ontime and late graduates and high school enrollment outcomes for non-graduates.

#### 6.1 Define First, Last and Longest High School

To begin, make sure that the data includes only student observations in high school. (You have done this in Clean already; we are checking it again here).

// restrict to only high school keep if grade\_level >= 9 & grade\_level!=.

There might be students who are assigned to high schools but whose attendance duration is 0. Drop these school assignments to ensure that you assign students to high schools they actually attended.

drop if days enrolled  $== 0$ 

#### Define First High School

To identify a student's first high school, determine the first enrollment episode for the student.

In some cases, students enroll in more than one school at the same time. In such cases, assign them to the school where they attended longest.

Should students have multiple first enrollments of the same length, randomly assign them to one of these schools.

```
gsort sid school year enrollment date -days enrolled
bys sid: gen temp_first_hs_code = school_code if _n==1
egen first hs code = max(temp first hs code), by(sid)
```
Note, that by not specifying a school code in the sort, you allow the program to randomly sort schools among student records that have the same school year, enrollment date and total days enrolled.

#### Define Last High School

To identify a student's last high school, determine the last enrollment episode for the student. In cases of joint enrollment, use the school where the student attended longest. Where joint enrollment duration is the same, randomly assign the last high school.

```
gsort sid -school_year -withdrawal_date -days_enrolled
bys sid: gen temp last hs code = school code if n==1egen last_hs_code = max(temp_last_hs_code), by(sid)
```
#### Define Longest High School

To determine the longest enrolling HS, you first have to add up all enrollments within a HS.

Since in Clean you ensured that there are no overlapping enrollments within a school, you can add enrollments up.

In cases where students enrolled in more than one school for the same amount of time, randomly assign the longest high school

```
egen total days enrolled in school = sum(days enrolled), by(sid school code)
gsort sid -total days enrolled in school
bys sid: gen temp_longest_hs_code = school_code if n==1egen longest hs code = max(temp longest hs code), by(sid)
```
**Question 6.1** Test your understanding by filling the shaded areas below.

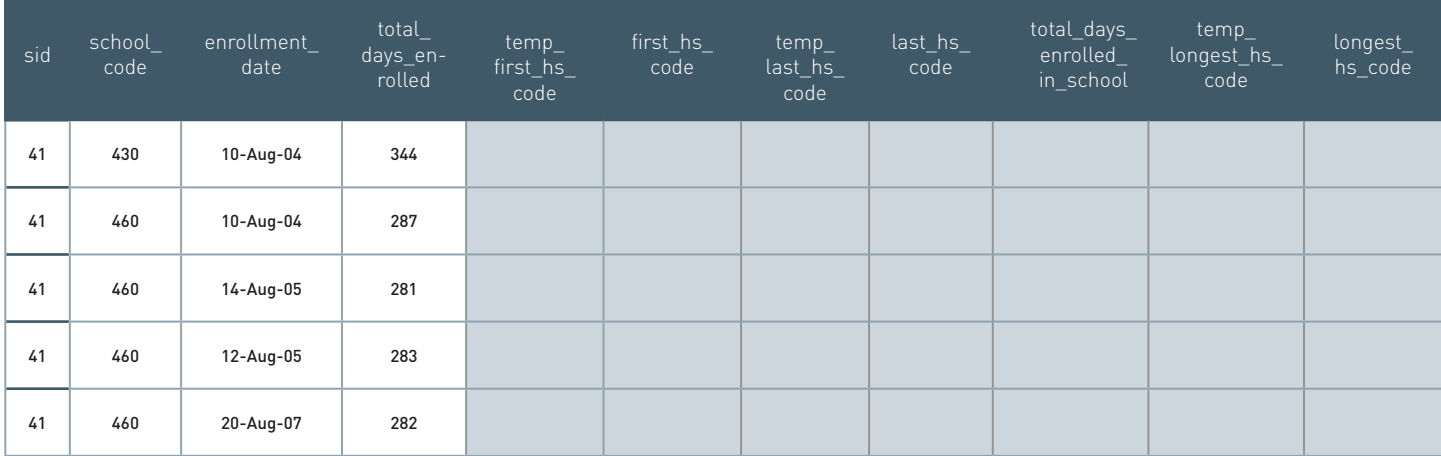

Now, you can drop the temporary variables.

```
// delete temporary variables created
drop temp*
```
#### Merge on `highschoolinfo'

Merge the `highschoolinfo' tempfile created in Step 2 onto the current file. This allows you to obtain school names( first\_hs\_ name and last hs name) associated with the high school codes just captured.

This requires merging data currently loaded in Stata to the `highschoolinfo' tempfile three times – once on first\_hs\_code, then on last hs code, and finally on longest hs code. These merges will all be  $m:1$  (many to one) because the file in memory contains multiple observations per school and the tempfile contains only one per school.

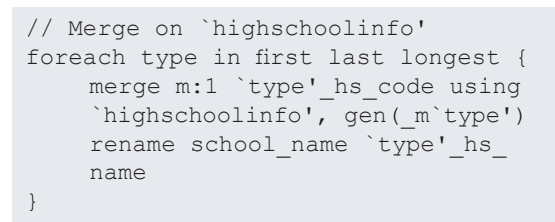

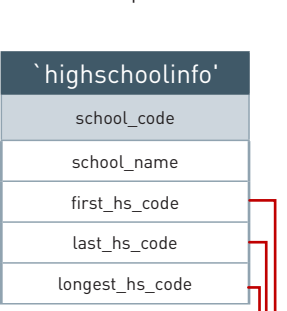

By specifying gen( m`type'), you can

keep all three merge variables in the dataset, and verify the return of each merge.

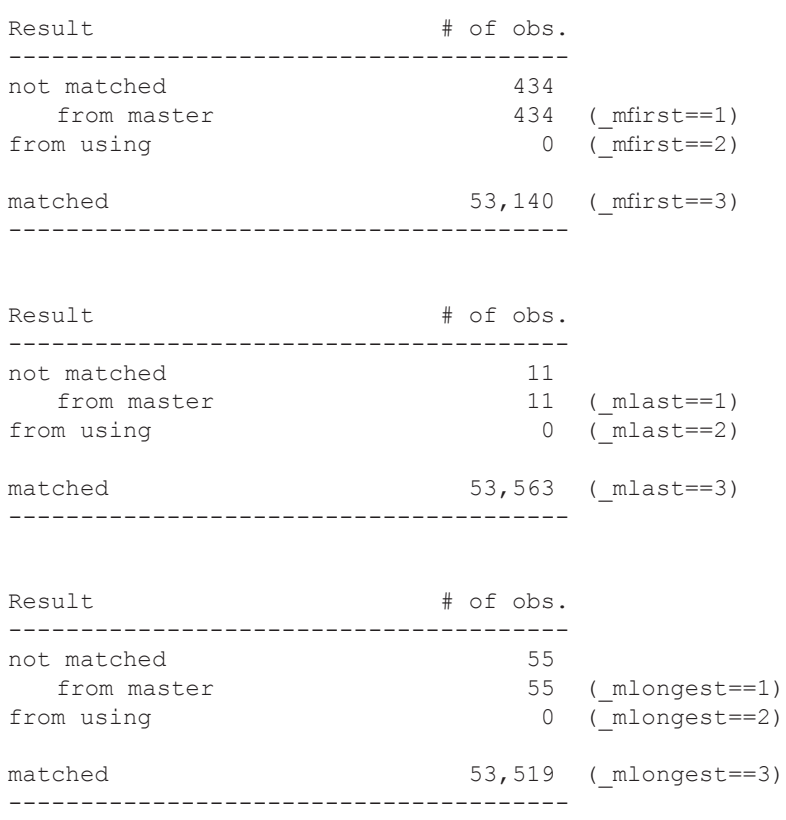

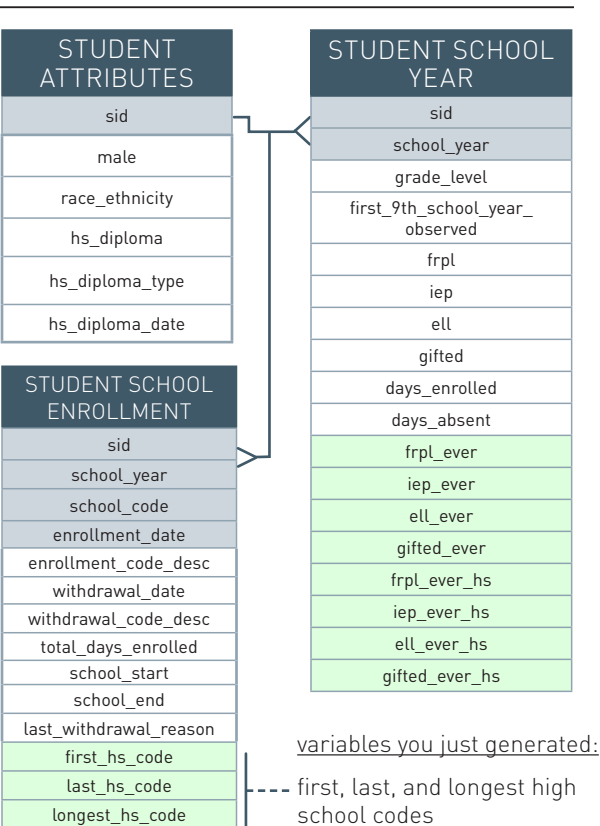

After each merge drop observations that do not show up in the enrollment data, as well as observations for which you cannot assign high school names (students who have school codes not listed in the `highschoolinfo' file). Also, drop students that had neither a first nor last high school defined. These restrictions should eliminate very few students from the analysis file.

```
// Keep only observations that merged (Drop all observations only from the school file, 
// and drop all observations for which a first, last, or longest high school cannot be defined 
keep if mfirst == 3 & mlast == 3 & mlongest == 3drop _m*
```
#### 6.2 Assign Ninth Grade and Graduation Cohorts

Assigning students to cohorts will allow you to calculate various indicators (e.g. high school graduation, college enrollment) using a different set of students in the denominator. For example, when calculating college enrollment, you could use the ninth grade cohort to illustrate how high schools prepared their incoming freshmen for future success, or you could use the graduating cohort to illustrate the percentage of a high school's graduates enrolling in college.

Since the ninth grade cohort is equal to first 9th school year observed in the student attributes file, just rename first\_9th\_school\_year\_observed to chrt\_ninth.

// define ninth grade cohort rename first\_9th\_school\_year\_observed chrt\_ninth

The graduation cohort variable, chrt\_grad, is the school year in which a student graduated. If a student obtained a diploma prior to September 1st, the chrt\_grad variable is the same as the year of hs\_diploma\_date. If a student received a diploma between September 1st and December 31st treat them as graduates for the next school year.

```
// define graduation cohort
gen chrt_grad =.
replace chrt grad = year(hs diploma date) if month(hs diploma date) < 9
replace chrt grad = year(hs diploma date) + 1 if month(hs diploma date) >=9
```
**Question 6.2** Test your understanding by filling the shaded areas below.

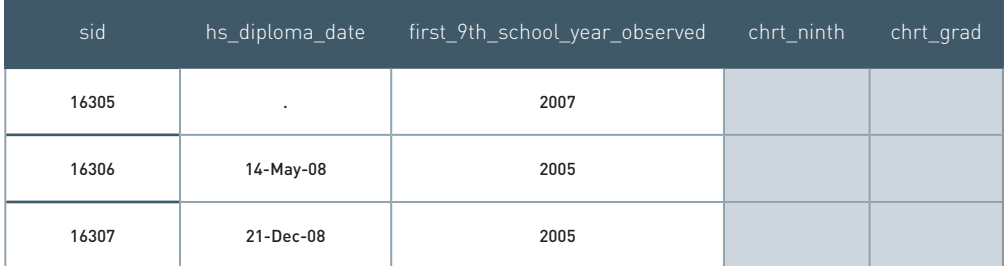

Note, that in Clean, you assigned every student a first\_ninth\_school\_year\_observed. You either had their first night grade in the data, or if they transferred into the district later in high school, you backward mapped them to an appropriate ninth grade school year. Thus, chrt\_ninth should never be missing. Chrt\_grad, however, could be missing, because not all students graduated, thus they will not be assigned a graduating cohort.

#### 6.3 Define High School Outcomes

To determine end of high school outcomes, you need a student's last withdrawal code (withdrawal code at their last high school). Use the last withdrawal code to determine if the student graduated, transferred out, dropped out, or has another outcome.

#### **6.3a Group last withdrawal codes together into four end of high school outcomes:**

- 1 = Graduated (define graduated using withdrawal data and hs\_diploma in the Student Attributes file, or any other source of graduation information used)
- $2 =$ Transfer Out
- 3 = Drop Out
- 4 = Other (all other reasons for withdrawal)

Outcomes are captured using the last\_wd\_group variable. Assigning the last withdrawal code to last\_wd\_group requires an understanding of decision rules in your agency. Some withdrawal codes may be ambiguous or redundant and need to be combined to fit under the four categories. Therefore, it is important to elicit help from those knowledgeable of local graduation, transfer, and dropout policies in your agency. For example, there may be special codes for students who are incarcerated or pass away that are not well-documented. We provide an example below, but you will have to customize this script based on values your agency uses. Particularly, for dropouts you should make sure the agency is not being penalized for something it does not have control over.

First, examine the values for last withdrawal reason. You will have to make sure that you capture all these values in defining the last withdrawal groups. Should your data have any missing values for last\_withdrawal\_ reason, be sure to assign those to an appropriate category. In some agencies, a missing withdrawal code indicates that the student is still enrolled, so assign them as still enrolled.

```
sort sid
tab last withdrawal reason if sid != sid[n-1], m
```
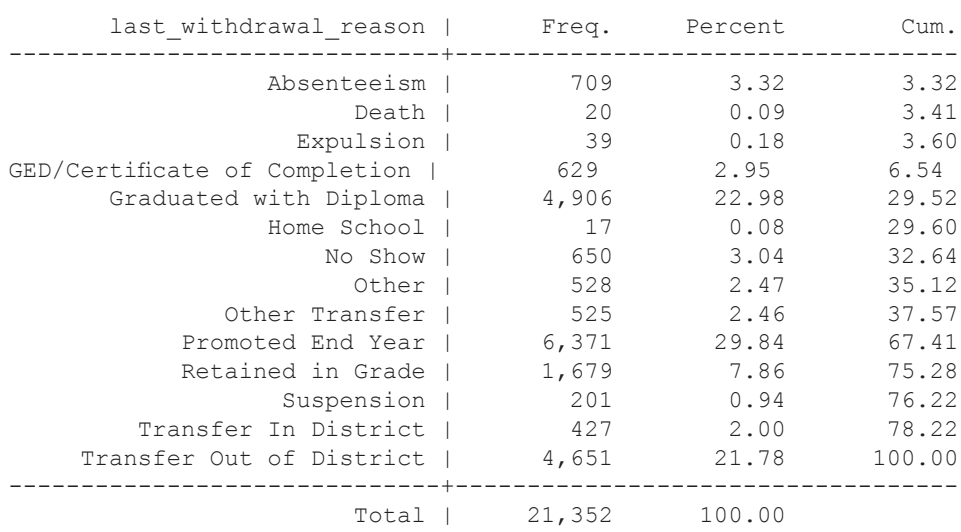

```
gen last_wd_group = .
label define lastwd 1 "Graduated" 2 "Transfer Out" 3 "Drop Out" 4 "Other"
label values last wd group lastwd
replace last wd group = 2 if last withdrawal reason == "Home School" | ///
                                last_withdrawal_reason == "Other Transfer" | ///
                                last_withdrawal_reason == "Transfer Out of District" | ///
                                last withdrawal reason == "Death"
replace last wd group = 3 if last withdrawal reason == "Absenteeism" | ///last withdrawal reason == "No Show" | ///
                                last_withdrawal_reason == "Expulsion"
replace last_wd_group = 1 if hs_diploma == 1
replace last_wd_group = 4 if last_wd_group == .
assert !mi(last_wd_group)
```
Note that we populated the graduating group last; this is because the evidence of a high school diploma overrides any other value for last withdrawal reason. Any remaining last\_withdrawal\_reason values were then classified as 4, Other.

#### 6.3b Define High School Outcomes

### Identify On-Time and Late High School Graduates

First, identify students who graduated within 4 years of entering high school (on-time graduates) as well as students who took more than 4 years (late graduates). These variables allow you to examine time taken to complete high school and explore how this varies across high schools within a system. These two variables have to add up to the total graduates.

```
// define on-time graduates 
gen ontime_grad = (chrt_ninth >= (chrt_grad - 3) & chrt_ninth !=. & chrt_grad!=. & hs_diploma==1) 
// define late graduates 
gen late grad = (ontime grad==0 & chrt ninth !=. & chrt grad!=. & hs diploma==1)
assert ontime grad + late grad == hs diploma
```
### Identifying High School Enrollment Outcomes for Non-Graduates

Next, assign high school enrollment outcomes for students who have not graduated by a point in time. You may define this point, but typically it is the current year if data is up to date.

It is important that each student is either marked as a graduate or assigned to only one of the following categories. Notice how the definition of each category is conditional on all previous categories.

```
// still enrolled 
egen last_schyr_stu = max(school_year), by(sid)
egen last schyr data = max(school year)
gen still_enrl = (last_schyr_stu == last_schyr_data & hs_diploma!=1)
// transfer out
gen transferout = last wd group == 2 & hs diploma!=1 & still enrl!=1
// drop out
gen dropout = last wd group == 3 & hs diploma!=1 & still enrl!=1 & transferout!=1
// disappear
gen disappear = (hs_diploma!=1 & still_enrl!=1 & transferout!=1 & dropout!=1)
assert (hs diploma + still enrl + transferout + dropout + disappear) == 1
```
#### Current State of the Analysis File

Congratulations on generating a plethora of high school indicators and outcomes!

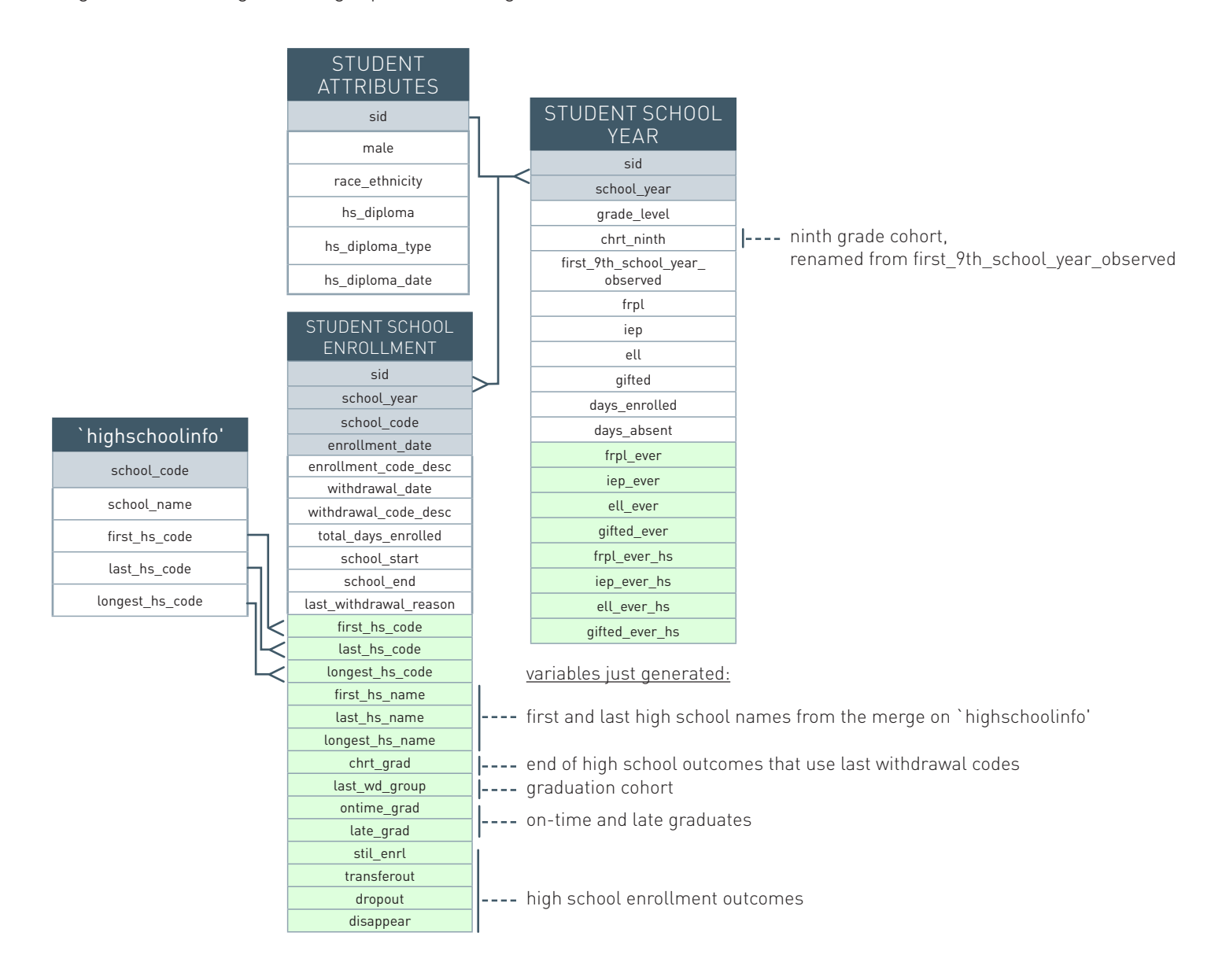

You have generated most of the key high school indicators and outcomes, so you no longer need all source variables. Keep only the variables listed here.

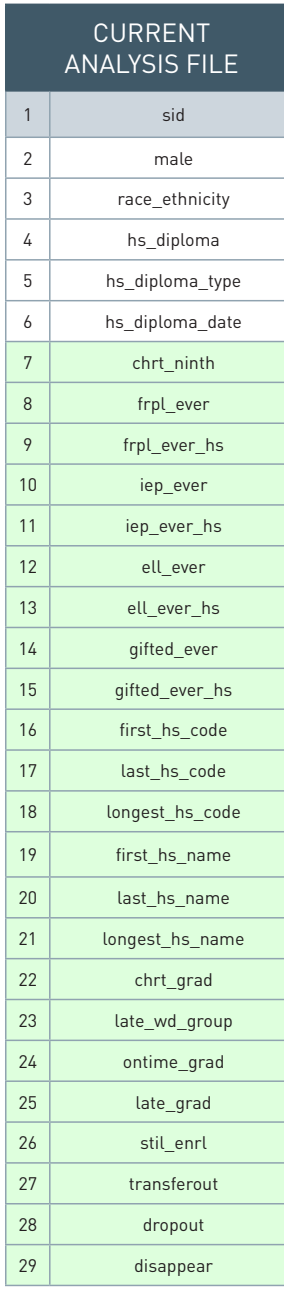

Based on these time-invariant variables, the file is now unique by sid. To drop other variables, first keep the 30 then drop duplicates.

```
// keep time-invariant variables
// the "*" symbol is a wildcard to indicate multiple variable names 
keep sid male race_ethnicity hs_diploma* *_ever *_ever_* *_hs_code ///
last_wd_group *_hs_name chrt_* *_grad still_enrl transferout dropout 
disappear
```
// drop any duplicates duplicates drop

Next, do one last check to make sure the file is unique by sid and then save the file as `analysis'.

// make sure the file is unique by sid isid sid

### **SOLUTIONS**

6.1

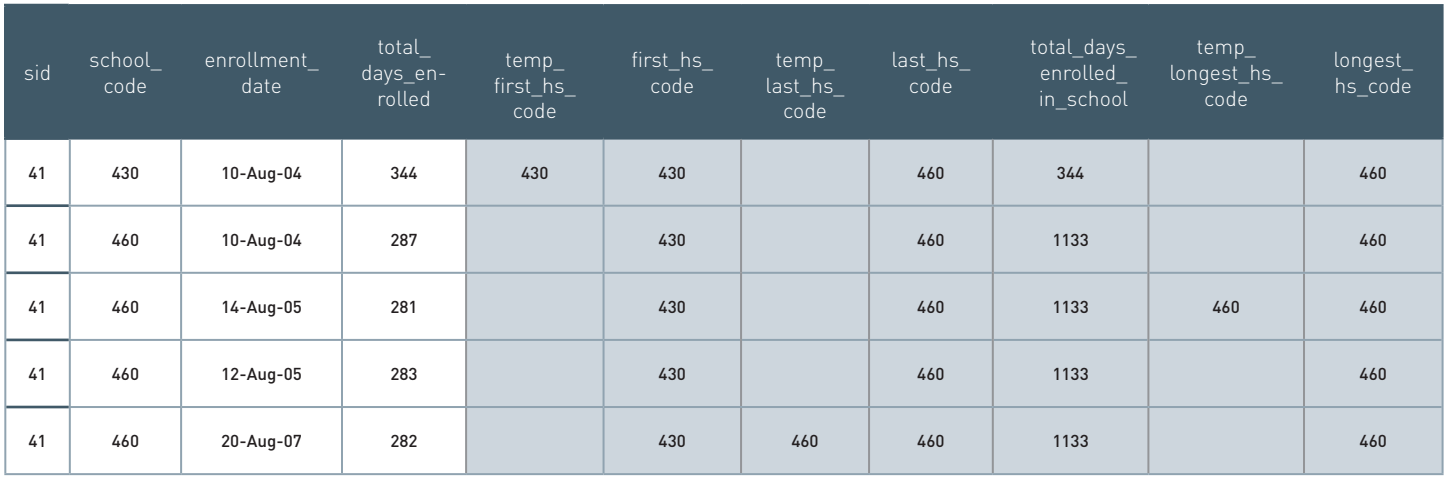

6.2

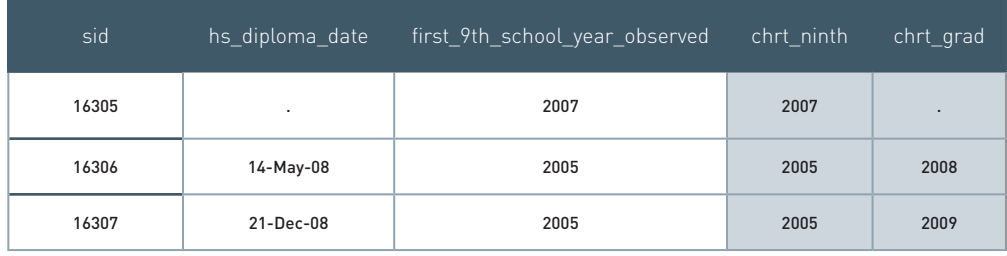

## STEP 7: Prior Achievement Part 2

**Purpose:** Merge prior achievement test scores onto the analysis file.

**Files needed:** the analysis file in memory from Step 6 and `tests' from Step 1

**After this step** you will have merged prior achievement data with the current analysis file.

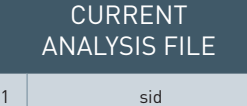

2<sup>a</sup> 3 | race\_ethnicity 4 hs\_diploma 5 hs\_diploma\_type  $6$  hs diploma date 7 chrt\_ninth 8 frpl ever 9 frpl ever hs 10 iep\_ever 11 iep\_ever\_hs 12 ell ever 13 ell ever hs 14 gifted ever 15 gifted\_ever\_hs 16 first\_hs\_code 17 last hs code 18 **longest\_hs\_code** 19 first hs name 20 last\_hs\_name 21 longest hs name 22 chrt grad 23 late\_wd\_group 24 ontime\_grad 25 late\_grad 26 stil enrl 27 transferout 28 dropout 29 disappear

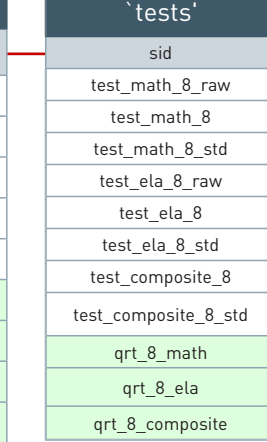

#### Merge on `tests'

You have a data set unique by sid that contains key student attributes, high school indicators and outcomes. All you need now are 8th grade test scores.

To add prior achievement scores to the file, merge the `tests' tempfile from Step 1 onto the current analysis file. This is a 1:1 merge on sid.

// merge `tests' onto the current file merge 1:1 sid using `tests'

Next, drop students who do not appear in the analysis file but have 8th grade test scores. You may expect to capture prior achievement for most students, but not all students will have score information. For example, students who first enroll in the system during high school (after 8th grade) or were exempt from tests will not have prior test scores.

// drop students who do not appear in the analysis file but have 8th grade test scores drop if \_merge==2

Review the merge results, to see what percentage of students have prior scores.

tab \_m

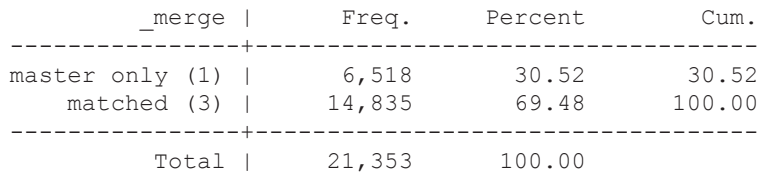

In this case, almost 70% of high school students have prior achievement data.

Drop the merge variable

drop \_m

## STEP 8: Examining the Analysis File Part 1

**Purpose:** Admire your work and familiarize yourself with the variables generated.

Congratulations! You now finished working with agency administrative records and can save a preliminary analysis file to generate analyses on student transitions through high school completion and college going success. First, order the variables in a sensible way.

```
order sid male race_ethnicity hs_diploma hs_diploma_type hs_diploma_date ///
    frpl ever iep ever ell ever gifted ever frpl ever hs iep ever hs ell ever hs gifted ever hs ///
    first hs_code last_hs_code longest_hs_code first_hs_name last_hs_name longest_hs_name ///
    last wd group chrt ninth chrt grad ontime grad late grad still enrl transferout dropout
disappear
```
Then, save the analysis file.

```
save "${analysis}/Student Collegegoing.dta", replace
```
All that is left to do is process college enrollment records from the National Student Cleainghouse (NSC), and merge these data onto the Student\_CollegeGoing file. This creates a single analysis file to generate analyses on student transitions through high school and college.

Before moving on, take a moment to admire your work and refamiliarize yourself with sources and processes for each of these variables. Ask yourself: What research files were the variables produced from? How were high school indicators and outcomes created?

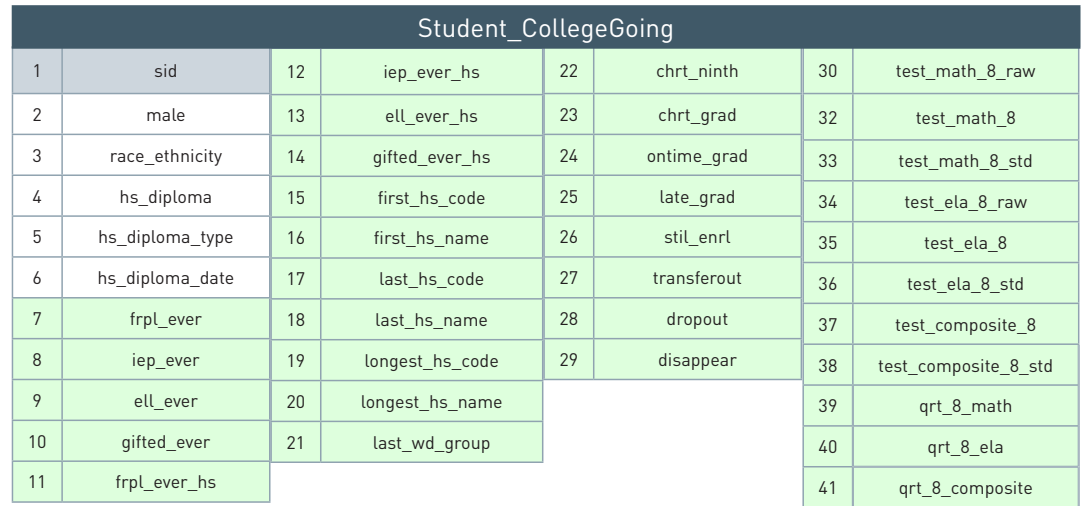

Use the following questions for the numbered variables above to guide your thoughts:

- 1. (1-6): Which research file are these variables from?
- 2. (7-14): Which research file are these variables from?
- 3. (15-17): How are first, last, and longest high school codes identified?
- 4. (18-20): From what research file are first, last, and longest high school names obtained?
- 5. (21): What does the last\_wd\_group variable describe?
- 6. (22-23): How are 9th grade and graduation cohorts defined?
- 7. (24-29): How are graduation and high school enrollment outcomes defined?
- 8. (30-40): Which research file are these variables from?

**Purpose:** Generate college enrollment and persistence indicators

**Files needed:** The Student NSC\_Enrollment Indicators data from Task 7 in Clean, and the Student CollegeGoing file you saved in Step 8.

**After this step** you have created the indicators that will be used for college going analysis.

For all NSC related analyses, we create two types of indicators: one bases on the graduating cohort, and another based on the ninth grade cohort. Each of these indicators serves a different purpose, and can be used to answer different questions. For example, if you are interested in how high schools or the entire agency is doing in enrolling their graduates to college, you would be using the indicators based on the graduating cohort. If, however, you want to evaluate how the high schools or agency is preparing their incoming freshman to go through high school and enroll in college, you will use the indicators bases on the night grade cohort.

In addition, we create separate indicators to evaluate how soon after high school students enroll in college. One set of indicators is based on enrollment on October 1st. The second set of indicators is based on enrollment within two years of graduation. This latter indicator is calculated based on the calendar date of the student's high school graduation (or, in case of the ninth grade cohort, the expected on-time high school graduation).

To begin this step, open the Student\_NSC\_Enrollment\_Indicators file from Task 7, and merge the Student\_ CollegeGoing file you saved in Step 8.

```
use "${clean}/Student NSC Enrollment Indicators.dta", clear
// merge on variables needed from Student College Going
merge m:1 sid using Student_CollegeGoing.dta, keepusing(hs_diploma_date hs_diploma chrt_grad chrt_
ninth)
```
Only keep students who appear in both dataset.

keep if \_m==3 drop \_m

#### 9.1 Create a variable to indicate if the student enrolled in college within two years of graduating from high school.

Start with the graduating cohort. If the student enrolled in college within 2\*365 days after high school graduation, set the indicator to 1.

```
// create and indicator to show if the student enrolled within two years of HS graduation
gen enrl ever w2 grad = (first enrl date any < (hs diploma date + (365 * 2))) & ///!mi(hs diploma date) & !mi(first enrl date any)
```
For the ninth grade cohort, first create a variable that represents on-time graduation. Set this date to September 1st the fourth year after the student's ninth grade cohort. Then create the enrollment indicator using this date.

```
// identify the date that would represent ontime high school graduation for students 
gen ontime yr = (chrt_ninth + 3) if !mi(chrift_ninth)gen ontime date = mdy(9,1,0)format ontime_date %d
// create and indicator to show if the student enrolled within two years of expected HS graduation
gen enrl ever w2 ninth = (first enrl date any < (ontime date + (365 * 2))) & ///
            !mi(ontime date) & !mi(first enrl date any)
```
**Question 9.1** Test your understanding by filling the shaded areas below.

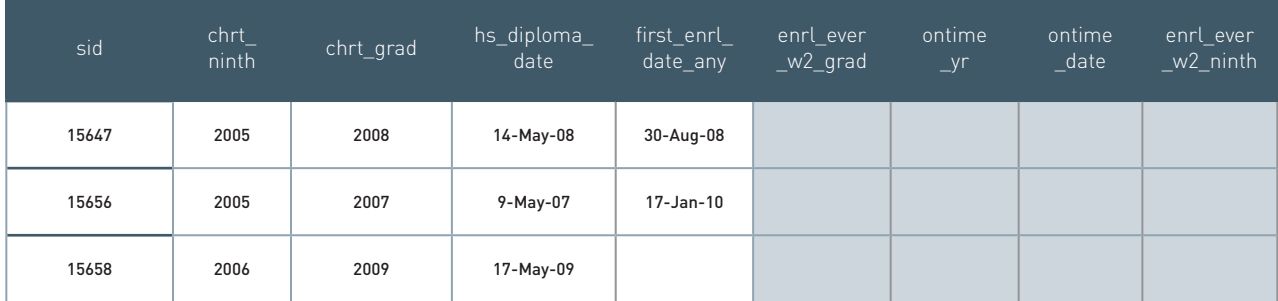

#### 9.2 Create variables to indicate if the student was enrolled in college by Oct 1

This variable indicates if a student enrolled in college immediately after high school. In addition, we use indicators based on October 1st college enrollment to track if student persisted in college. For this, we need to create variables to indicate enrollment on October 1st the 1st, 2nd, 3rd and 4th year after high school graduation.

First, create placeholder variables for both the ninth and graduating cohort, for each of the four years.

```
// Create the 4 enrollment outcomes of interest by October 1st 
foreach num of numlist 1/4 { 
   gen enrl loct grad yr`num' = .
    gen enrl loct ninth yr`num' = .
}
```
Now, loop through these year values. We replace the above created placeholder variables with 1 if the student enrolled in college as of October 1st and the student's enrollment for that year ended after October 1st. We do this for the 1st, 2nd, 3rd and 4th year after high school graduation. As we loop through the variables, we have to make sure that we are only replacing values for students who graduated in the year in the current loop, so we have to set a condition that ensures that the record is for a student whose diploma date falls in that school year.

```
// loop through the graduation years (actual and expected) that exist in your data. 
       // actual
      levelsof chrt grad, local(chrt grad values)
       foreach yr of local chrt_grad_values {
              // assign the outcome of interest to assume a value of 1 when students enroll on or 
before October 1st
              local yrl = \gamma r'local yr2 = \sqrt{yr' + 1}local \text{yr3} = \text{yr} + 2local \text{yr4} = \text{yr} + 3local y r 5 = \overline{y} r' + 4foreach num of numlist 1/5 {
                  replace enrl loct grad yr'num' = 1 if (n enroll begin date <=
td(1oct`yr`num'')) & (td(1oct`yr`num'') <= n_enroll_end_date) & ((year(hs_diploma_date) == 
(`yr') & month(hs_diploma_date) <=9) | ((year(hs_diploma_date) == `yr'-1 & month(hs_diploma_
date)>9)))
              }
      } 
       // expected
      levelsof ontime yr, local(chrt ninth values)
       foreach yr of local chrt ninth values {
              //assign the outcome of interest to assume a value of 1 when students enroll on or 
before October 1st
              local yrl = 'yr'local vr2 = \sqrt{vr' + 1}local yr3 = \sqrt{yr' + 2}local \bar{y}r4 = \bar{y}r' + 3local yr5 = \sqrt{yr' + 4}foreach num of numlist 1/5 {
                    replace enrl loct ninth yr'num' = 1 if (n enroll begin date \leqtd(1oct`yr`num'')) & (td(1oct`yr`num<sup>T</sup>') <= n_enroll_end_date) & chrt_ninth == (`yr' - 3)
            \rightarrow}
```
#### **Question 9.2** Test your understanding by filling the shaded areas below.

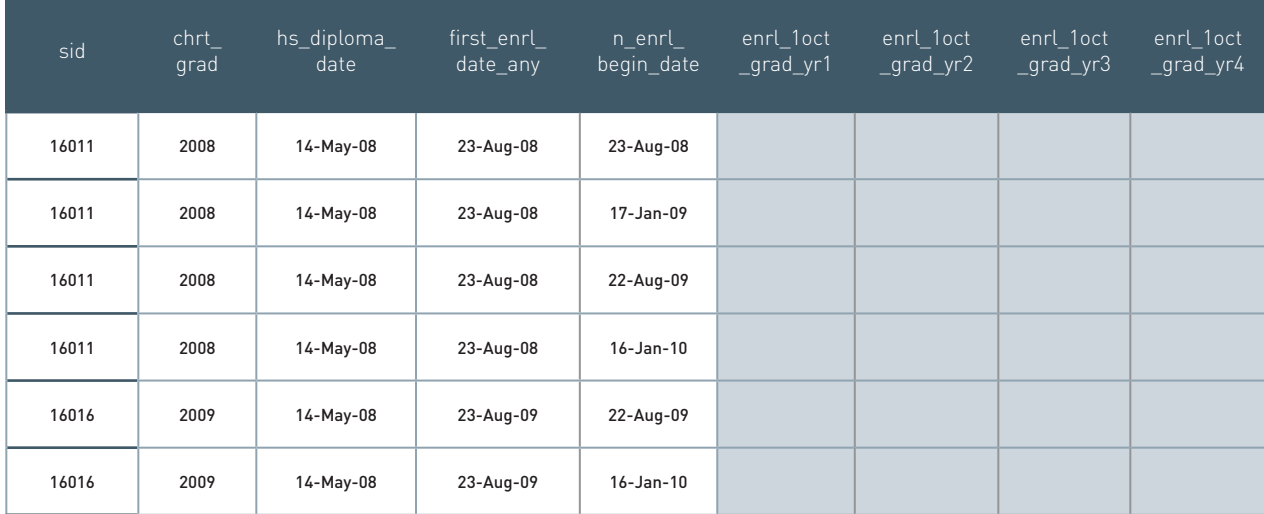

#### 9.3 Collapse and reshape the data to make it unique by student id

At this point, you have all the values that were depended on individual college enrollment episodes. Now we will make the data unique by student, ensuring that we have indicators for 2-year, 4-year and any college.

Create an indicator that specifies the type of college. Make this the highest level of enrollment.

```
gen type = ""
replace type = " none" if n college 2yr == 0 & n college 4yr == 0replace type = "2yr" if n_college_2yr == 1
replace type = "\overline{4}y^{\prime}\overline{1} if n college 4yr = 1
```
Collapse the data by the invariant variables to populate the enrollment indicators for each record by student and college type.

Note, that when you collapse, only variables specified in the collapse command remain in your data.

```
collapse (max) enrl *, by(sid chrt grad chrt ninth hs diploma date first college* type)
```
Reshape the data to have one record per student, and separate indicators for the type of college.

```
reshape wide enrl*, i(sid chrt grad chrt ninth hs diploma date first college*) j(type) string
```
We do not need variables that refer to no college, so we can drop those.

drop \*\_none

Ensure that your data is unique by student id.

isid sid

**Question 9.3** Test your understanding by filling the shaded areas after each operation.

Original data:

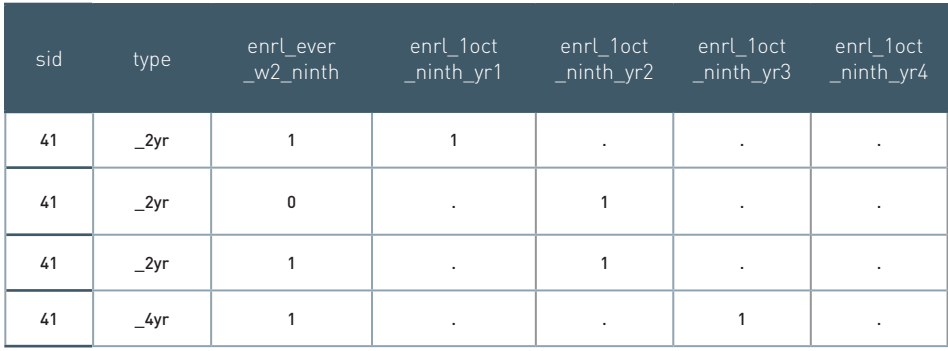

After collapse:

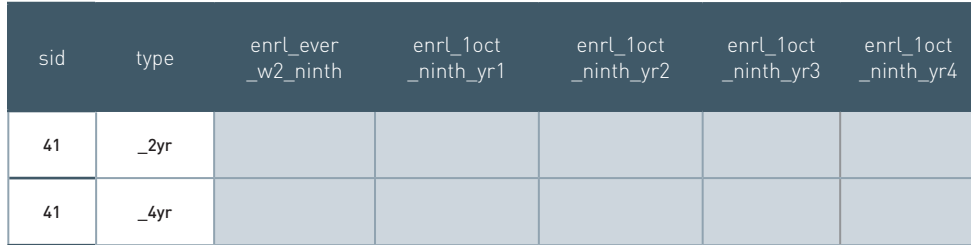

After reshape:

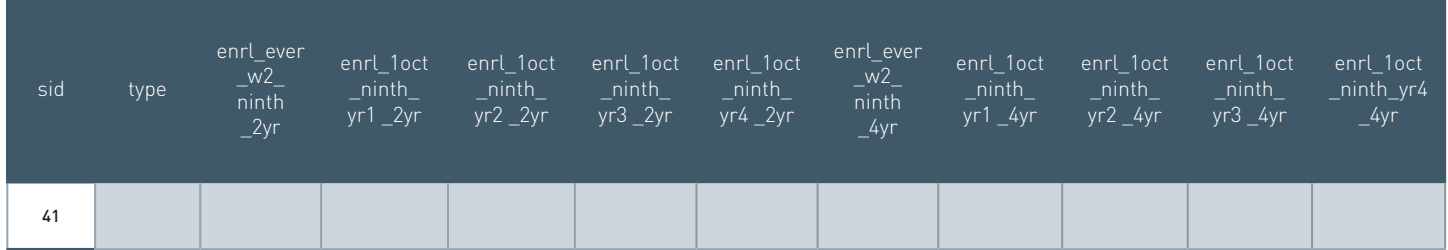

### 9.4 Ensure mutual exclusivity of 2-year and 4-year college enrollment

To ensure that in analyses that compare list both 2-year and 4-year enrollment students are not double counted, you have to ensure that these indicators are mutually exclusive. If have a student enrolled in both 2-year and 4-year college, report the 4-year.

```
foreach chrt in grad ninth { 
     local variablelist "enrl_ever_w2_`chrt' enrl_1oct_`chrt'_yr1 enrl_1oct_`chrt'_yr2 
enrl_1oct_`chrt'_yr3 enrl_1oct_`chrt'_yr4"
     foreach var of local variablelist { 
                 replace \; \; \text{var'}\_2yr = 0 \; \; \text{if} \; \; \text{var'}\_2yr == 1 \; \; \text{for} \; \; \text{var'}\_4yr == 1assert (`var'_2yr + `var'_4yr)==1 | (`var'_2yr + `var'_4yr)==0 | (`var'_2yr + 
                \text{var}'_4\text{yr} ==.
     } 
}
```

```
// set missing values to 0 
foreach chrt in grad ninth { 
    foreach var of varlist enrl ever w2* enrl* {
             replace `var' = 0 \text{ if } `var' ==.
    } 
}
```
#### 9.5 Create "any college" version of the variables

At this point, we have 2-year and 4-year variables. We create "any college" variables by setting them to 1 if either the 2-year or the 4-year variable is 1.

```
// create an any college version of the year-by-year college enrollment outcome 
foreach chrt in grad ninth { 
    foreach i of numlist 1/4 { 
            egen enrl loct `chrt' yr`i' any = rowmax(enrl loct `chrt' yr`i' 2yr
            enrl_1oct_'chrt'_yr'i' 4yr)
    } 
} 
// create an any college version of the within 2 years enrollment outcome foreach chrt in grad 
ninth { 
    egen enrl_ever_w2_`chrt'_any = rowmax(enrl_ever_w2_`chrt'_2yr enrl_ever_w2_`chrt'_4yr) 
}
```
#### 9.6 Create persistence outcomes for graduates and ninth graders

We consider that a student has persisted to the second year of college if they were enrolled in college on October 1st after graduation, and were also enrolled on October 1st one year later.

Apply the same logic to creating a variable that indicates continuous enrollment over four years in college.

```
foreach chrt in grad ninth { 
    // create persistence outcomes to the second year of college
    foreach type in 4yr 2yr any { 
             gen enrl_`chrt'_persist_`type' = (enrl_1oct_`chrt'_yr1_`type' == 1 & 
             enrl 1oct `chrt' yr2 any == 1) if !mi(chrt `chrt')
             // create persistence outcomes that denote continuous enrollment over four 
             consecutive years in college 
             gen enrl_'chrt'_all4_'type' = (enrl_1oct_'chrt'_yr1_'type' == 1 & ///
                          enrl\_loct\_chrt'\_yr2\_type' == 1 \& //enrl 1oct `chrt' yr3 `type' == 1 & ///
                           enrl 1oct `chrt' yr4<sup>-</sup> `type' == 1) if !mi(chrt `chrt')
   } 
}
```
Save your file as a temporary file to merge it with the Student\_Collegegoing file you saved in Step 8.

tempfile nsc save `nsc'

### **SOLUTIONS**

#### 9.1

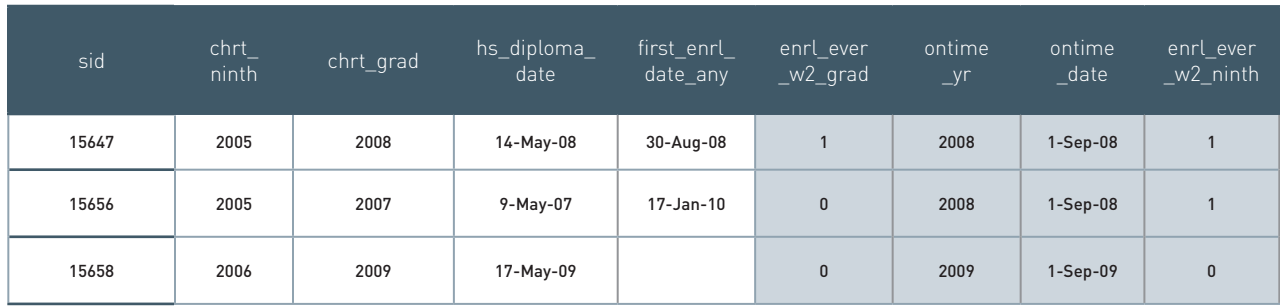

#### 9.2

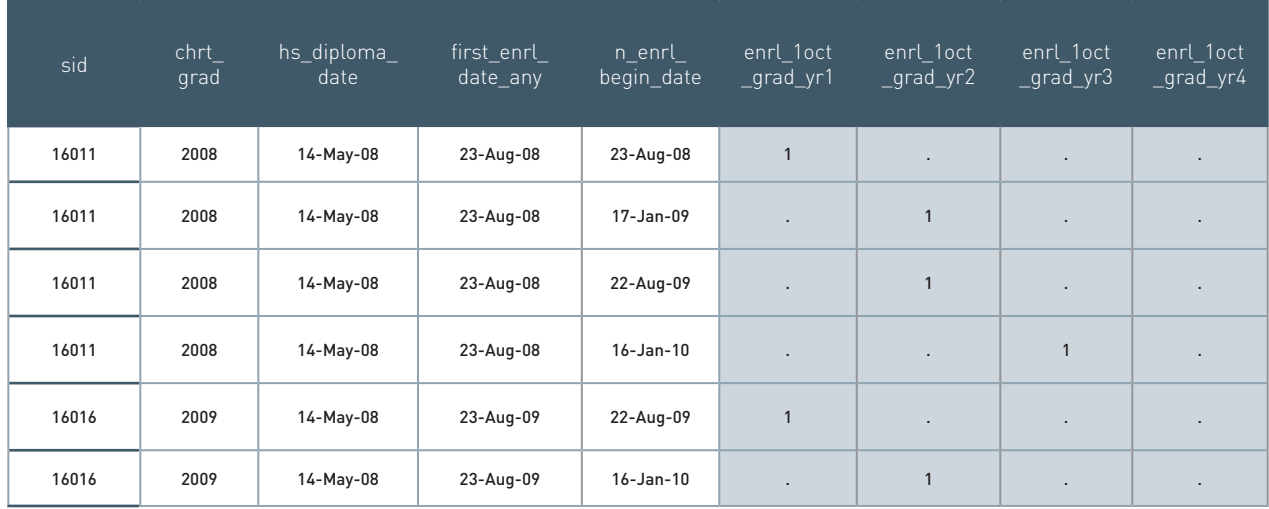

#### 9.3

#### Original data:

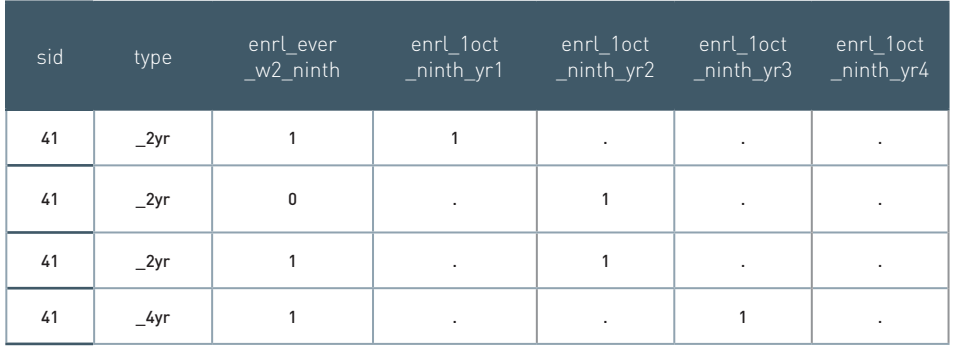

#### After collapse:

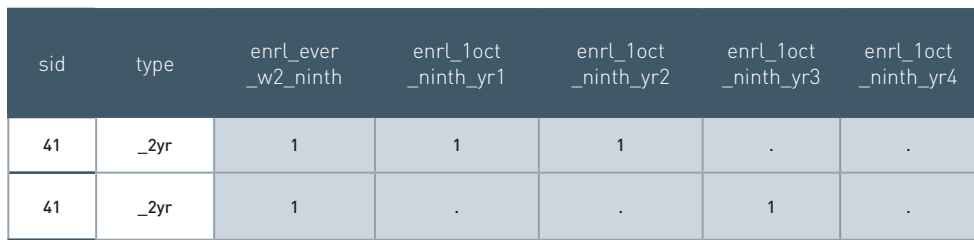

#### After reshape:

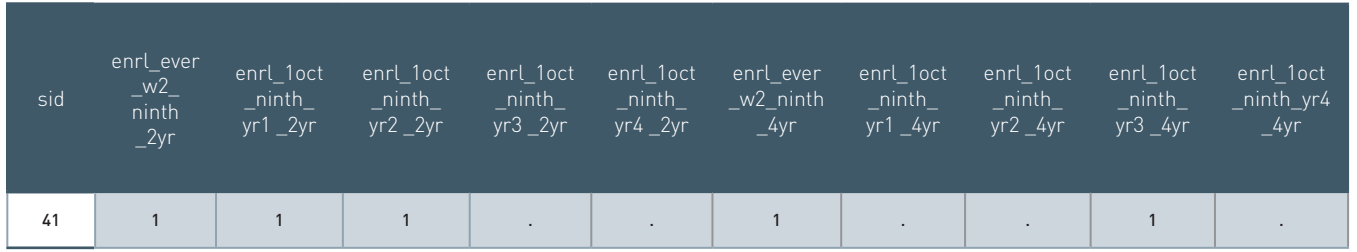

#### **You're Almost There!**

You are almost finished creating the college-going analysis file. All that is left is to merge the Student\_ CollegeGoing file with the NSC college going indicators you created in Step 9 and drop any students classified as transferout from the analysis. This allows your analysis file to contain student characteristics, high school outcomes, and college enrollment and persistence outcomes. This is a 1:1 merge on student id and results in observations that match, as well as observations that come only from the Student\_CollegeGoing file.

use "\${analysis}/Student CollegeGoing.dta", clear merge 1:1 sid using `nsc', keep(1 3)

Ensure that your file is unique by student id, drop any students classified as transferout, and save.

```
isid sid
drop _m
drop if transferout == 1
compress
save "${analysis}/CG Analysis.dta", replace
```
Keep both sets of records from this merge since the Student\_CollegeGoing file captures the full analytic sample of students upon which your analyses rely. Note that the merge results in missing values for college enrollment and persistence outcomes because some students in the data do not match to NSC enrollment records. This occurs if a student did not enroll in college and is therefore not included in the NSC files. To fix this issue, ensure all college enrollment and persistence outcomes are binary by setting missing values to 0. At this point, label all variables with clear label definitions (in the event you forget how you defined variables inthe analysis file). Finally, save the final analysis file. Save the file as CG\_Analysis.

This file can be used for most of the college going analyses and graphs. We provide a separate instruction and code file to create indicators relative to students being on track.

## STEP 10: Examining the Analysis File Part 2

 Creating the college-going analysis file is an accomplishment. This undertaking integrates disparate administrative data with student-level post-secondary records, and creates a dataset that allows education agencies to explore, identify and address critical barriers to student transitions through high school and college. We hope this guide facilitates the investment of time and energy required to convert data into a resource that drives evidence based decision-making and advances student achievment. Admire your handiwork. Here is the final list of variables you will have in your analysis file, which includes the NSC variables from the last step.

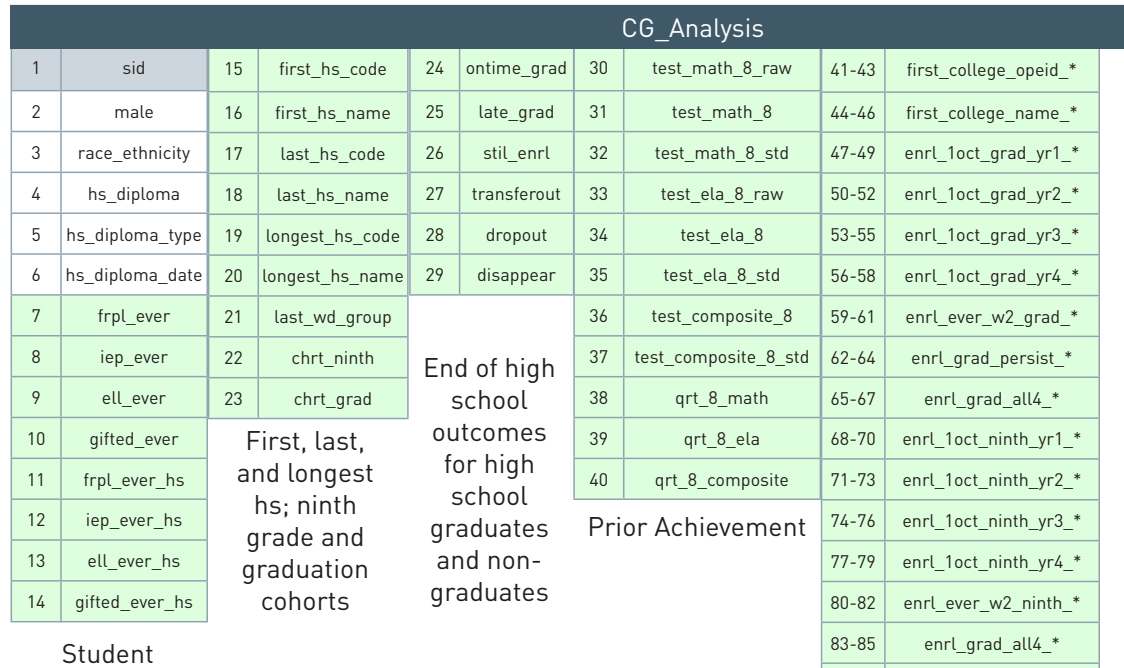

Attributes + Student School Year

College Enrollment and Persistence **Outcomes** 

86-88 enrl\_ninth\_all4\_\*

 $^*$  consists of a 2-yr, 4-yr, and any college type version of the variable

**Purpose:** Generate variables that indicate students' on track status at the end of each high school year.

**Files needed:** Student School Year Ninth, Student School Enrollment Clean and Student Class Enrollment\_Merged from Clean, and Student\_CollegeGoing from Step 8 in Connect.

After this step the variables created will be merged onto the CG\_Analysis file to create a CG\_ Analysis\_Ontrack file.

The process of creating the on track indicators consists of three major steps:

- 1. Create the sample used for the on-track analyses
- 2. Create the on-track variables
- 3. Create GPA test variables.

Before you begin, specify the current school year. For our example, we assume that we are in 2010.

global current\_schyr = "2010"

### Step 1: Create the On-Track Sample

#### 1.1 Keep the students who have all records to be in the sample

The on-track indicator file is based on a subset of the college going file. In order to be included, a student has to be enrolled in the district in the first semester of 9th grade, and has to have continuous enrollment.

If a student ever transferred out, they could have earned credits in another district that we don't have records us. Thus, we have to drop them from the sample. We use the Student School Year file and the Student School Enrollment file to determine enrollment.

```
use "${clean}/Student School Year Clean Ninth", clear
merge 1:m sid school year using "${clean}/Student School Enrollment Clean", keep(1 3) nogen
```
Create a new withdrawal-code-based binary variable that identifies transfer-out codes.

This variable will be 1 for all withdrawal codes related with transfer-out, not just last withdrawal code observed for the student.

```
// Create an indicator for students ever observed with a transfer out code.
gen ever transferout temp = 0replace ever_transferout_temp = 1 if withdrawal_code_desc == "Home School" | ///
                    withdrawal code desc == "Left District" | ///
                    withdrawal_code_desc == "Other Transfer" | ///
                    withdrawal_code_desc == "Transfer Out of District" | ///
                     withdrawal_code_desc == "Death"
```

```
bys sid: egen ever transferout = max(ever transferout temp)
label define tr 0 "Never transfer-out" 1 "Ever transfer-out" , modify
label values ever transferout tr
label var ever transferout "Ever transfer-out"
drop ever transferout temp
```
Now the ever\_transferout variable is consistent by student.

Omit students who ever transfer out of the district since we can't determine their total credit accumulation in any year in which they left the district.

drop if ever transferout  $== 1$ drop ever transferout

Keep the relevant variables, and ensure that your file is unique by student id and school year. Save the file for use later.

```
keep sid school_year grade_level
duplicates drop
isid sid school_year
tempfile student_school_year
save `student school year', replace
```
Next, load the Student Class Enrollment file, and merge with the college going analysis file.

```
use "${clean}/Student Class Enrollment_Merged" , clear
merge m:1 sid using "${analysis}/Student_CollegeGoing"
```
We can only assess if a student is on track if we have course information for them. Keep only records that appear in both files.

keep if \_m==3 drop \_m

Merge the file with the Student School Year fiel you saved above, keeping students who appear in both files.

```
merge m:1 sid school_year using `student_school_year', keep(3) nogen
```
Keep only students who were in the district in first semester of 9th grade, to ensure that we have complete record for them.

```
bys sid: egen enrolled grade9 = max(grade level == 9 & (marking period == "S1" | marking period ==
"Q1" | marking period == "YL"))
keep if enrolled grade9 == 1
```
Restrict to cohorts that have had time to graduate. We assume here that you have complete records until the school year before the current year.

```
keep if chrt_ninth <= $current_schyr - 4
```
Identify students who don't enroll subsequently from one year to the next and omit those from our sample. To do this, create an variable that indicates if a student is enrolled in one year, not enrolled in the next, and then enrolled again.

```
preserve
    keep sid school_year
    duplicates drop
   sort sid school_year
   gen temp_nonlin = 1 if sid[n] == sid[n-1] & school\_year[n] != (school\_year[n-1] + 1)egen nonlin_enrl = max(temp\_nonlin), by(sid)
    drop temp
    tab nonlin enrl if sid!= sid[ n-1], m
    tempfile nonlin
    save `nonlin', replace
restore
```
Merge this indicator onto your current file, and drop all students who have any episodes of non-linear enrollment.

```
merge m:1 sid school_year using `nonlin', assert(2 3) keep(3) nogen
drop if nonlin enrl = 1drop nonlin_enrl
```
#### 1.2. Resolve inconsistencies with credit variables

Now, you can move on to resolving inconsistencies with the credit variables.

In Clean, you ensured that there are no missing credits possible and credits earned. Confirm this here.

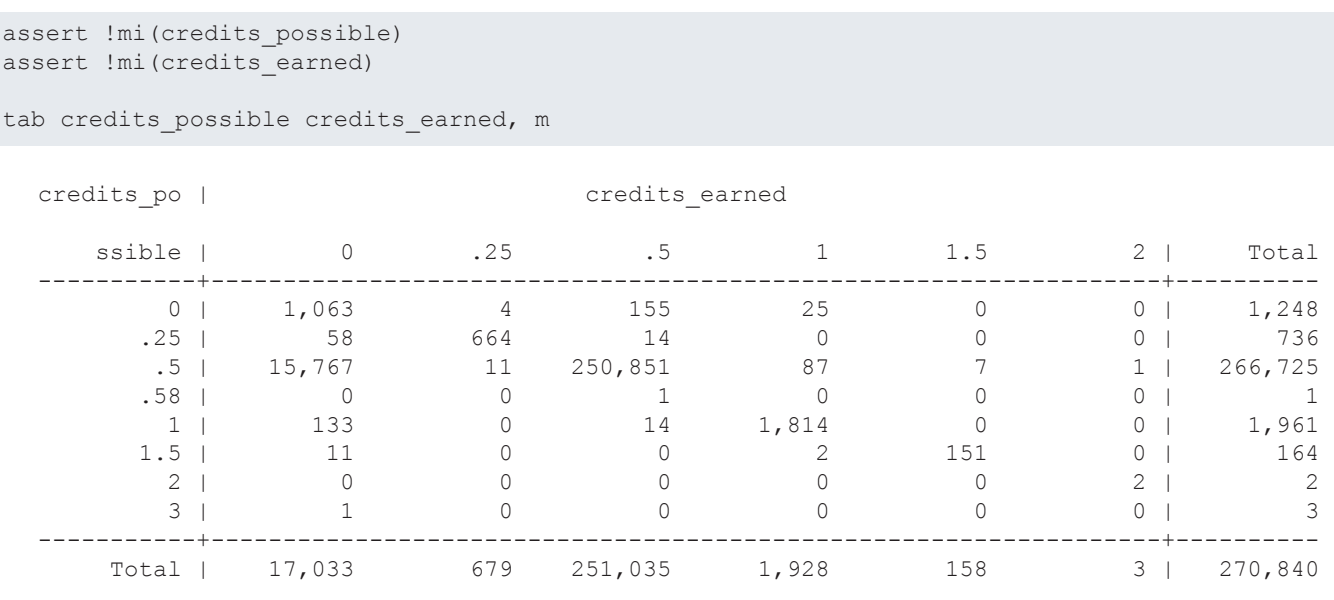

38 SDP TOOLKIT FOR EFFECTIVE DATA USE | **CONNECT**

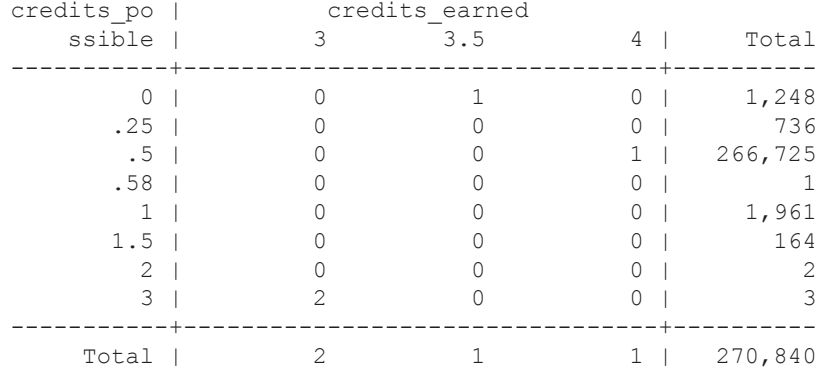

In our data, there are a handful have 2 or 3 credits\_possible. This may be due to block scheduling.

Some students with 0 credits\_possible have received credits\_earned > 0

Typically a course has 0 credits possible if it does not count towards GPA. In most cases students receive a "P" for these courses.

```
tab final grade mark if credits possible == 0 & credits earned != 0
tab final grade mark credits earned if credits possible == 0 & credits earned != 0
  final_grad | credits_earned
  e_mark | .25 .5 1 3.5 | Total
 -----------+--------------------------------------------+----------
 A | 2 11 0 0 | 13
 A+ | 0 1 0 0 | 1
 A- | 0 1 0 0 | 1
 B | 0 1 2 0 | 3
 B+ | 0 0 1 0 | 1
 B- | 0 1 0 0 | 1
 C | 0 4 1 0 | 5
 C+ | 0 1 0 0 | 1
 C- | 0 1 0 0 | 1
 D- | 0 2 0 0 | 2
    P | 2 132 21 1 | 156
 -----------+--------------------------------------------+----------
   Total | 4 155 25 1 | 185
```
However, notice that in some cases a student has a normal final grade mark, for these courses. We will change the credits possible to credits earned for these.

To do this, we are looping through the possible final grade mark letters, and replacing credits possible with credits earned if the final grade mark contains any of those letters.

```
foreach gl in A B C D E {
   replace credits possible = credits earned if credits possible == 0 & credits earned != 0 &
regexm(final_grade_mark, "`gl'") & final_grade_mark != "NGPA"
}
```
Note, that our data contains a final grade mark of "NGPA". These are courses that do not earn GPA credits. In the code above, we had to exclude "NGPA" specifically, because it contains the letter "A", and as such, it would be replaced in the loop for "A".

Review final grade marks and credits earned.

```
tab final grade mark credits earned
```
Make sure that final grade marks of F and non credit-carrying letter grades (in our case, NGPA) have 0 credits earned.

replace credits earned = 0 if final grade mark == "F" | final grade mark == "NGPA"

For the most part, students with credits\_earned == 0 receive an "F" letter grade.

However, some students receive passing grades and should receive credits\_earned. Review and fix these cases.

```
tab final grade mark if credits earned == 0tab final grade mark credits possible if credits earned == 0
```
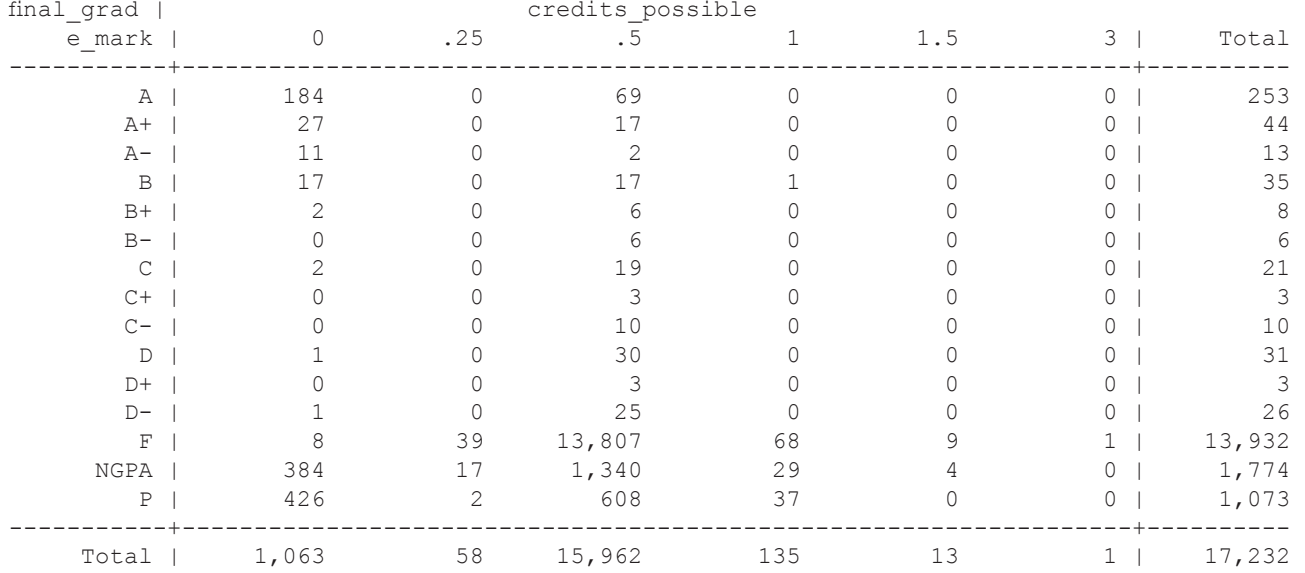

Assign these students non-zero credits earned = credits possible.

```
replace credits_earned = credits_possible if credits_earned == 0 & credits possible != 0 &
regexm(final_grade_mark, "A|B|C|D|E") & final_grade_mark != "NGPA"
```
If credits possible in that observation is also zero, then replace with mode of course.

Calculate modal credits\_earned for each course (cid is unique by school\_year school\_code section\_code course\_code)

```
bys cid: egen credits earned mode = mode(credits earned)
replace credits earned = credits earned mode if credits earned == 0 & credits earned mode!=. &
regexm(final_grade_mark, "A|B|C|D|E") & final_grade_mark = "NGPA"
```
Finally, if still 0 for credits\_earned and credits\_possible, leave as is.

Look at the tabulation and make sure that there are not many cases like this; Otherwise, work with your agency to determine possible causes. In our example, we have 245 cases.

```
tab final grade mark credits possible if credits earned == 0 & final grade mark != "F" & final grade
mark != \overline{"}NGPA" & final grade mark != "P"
```
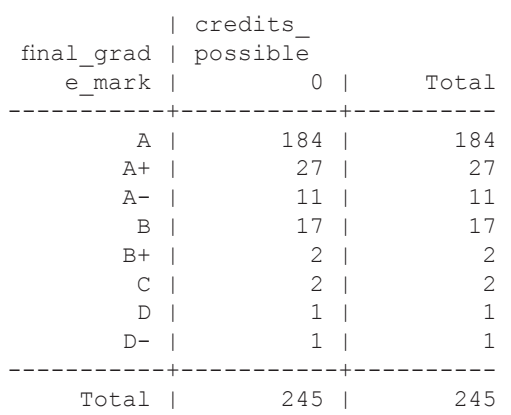

Next, resolve instances in which credits\_earned > credits\_possible.

```
tab credits possible credits earned if credits earned > credits possible & final grade mark != "P"
& final_grade_mark != "NGPA"
```
Set credits\_possible to credits\_earned if credits\_possible is zero and credits\_earned is non-zero.

```
replace credits possible = credits earned if credits possible==0 & credits earned~=0 & credits
earned > credits possible & regexm(final grade mark, \overline{u}A|B|C|D|E") & final grade mark != "NGPA"
```
Now set remaining credits\_earned AND credits\_possible to equal the mode credits earned computed above.

```
gen replace credits = (credits possible > 0 \frac{1}{4} ///
        credits earned > credits possible & ///
         regexm(final_grade_mark, "A|B|C|D|E") & final_grade_mark != "NGPA")
replace credits earned = credits earned mode if replace credits == 1 & !mi(credits earned mode)
replace credits possible = credits earned mode if replace credits == 1 & !mi(credits earned mode)
```
Review remaining mismatched credits\_possible and credits\_earned. These all have missing modes. We are dropping them at this point.

```
tab credits possible credits earned if replace credits==1 & credits earned != credits possible
```
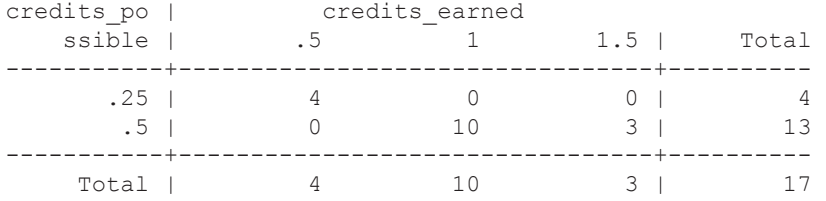

drop if credits earned > credits possible & regexm(final grade mark, "A|B|C|D|E") & final grade mark  $!=$  "NGPA" drop replace\_credits

Look at the results by credit and by each final grade mark.

```
tab credits possible credits earned, m
levelsof final grade mark, local(mark)
foreach m of local mark {
   di "Final mark: `m' "
    tab credits_possible credits_earned if final_grade_mark == "`m'", m
}
```
Make sure that credits\_possible and credits\_earned are not missing.

assert !mi(credits possible) assert !mi(credits earned)

#### 1.3. Create variable indicating years in HS

At this point, the only thing left in creating the sample file is to keep only one observation per student/school\_ year, create a variable indicating how many years the student appears in the high school data, and merge back onto main file.

```
preserve
    keep sid school_year grade_level
   duplicates drop
    isid sid school_year
    sort sid school_year grade_level
    bys sid: gen year_in_hs = _n
    tempfile num_yrs
    save `num_yrs', replace
restore
merge m:1 sid school year using `num yrs', assert(3) nogen keepusing(year in hs)
tab chrt_ninth chrt_grad if sid!=sid[_n-1], m
compress
save "${analysis}/Student OnTrack Sample.dta", replace
```
### Step 2: Create On-Track Variables

In this step you will calculate credits earned in each of the first four high school years, generate on-track indicators and generate outcome indicators at the end of each year in high school.

To start, open the file you saved in Step 1 above.

```
use "${analysis}/Student OnTrack Sample.dta", clear
```
#### 2.1 Calculate credits earned in each of a student's first four school years in high school.

First, calculate total credits earned.

```
foreach yr of numlist 1/4 {
    egen temp credits earned yr`yr' = total(credits earned) if year in hs <= `yr', by(sid)
    egen cum credits yr'yr' = max(temp\,credits\;earned\;yr'), by(sid)
   assert !mi(cum_credits_yr`yr')
   drop temp* 
}
```
Then, calculate total credits earned in Math and English Language Arts. Replace with 0 if student didn't earn credit.

```
foreach yr of numlist 1/4 {
    foreach s in ela math {
      egen temp earned yr`yr' `s' = total(credits earned) if year in hs <= `yr' & `s' flag == 1,
by(sid)
      egen cum_credits_yr`yr'_`s' = max(temp_earned_yr`yr'_`s'), by(sid)
      replace cum_credits_yr`yr'_`s' = 0 if \overline{mi} (cum_credits_yr`yr'_`s')
       drop temp_earned yr`yr' `s'*
    }
}
```
#### 2.2 Generate on track indicators

 In our sample district, 23 credits are needed to graduate from high school with regular diploma, including 4 credits in ELA, 3 in Math.

In addition, promotion to next grade guidelines are as follows:

Promotion from grade to grade should be based on credits earned:

- Promotion to 10th grade 5 credits
- Promotion to 11th grade 11 credits
- Promotion to 12th grade 17 credits

Using this information, define on-track indicators by year enrolled in HS, of graduating within 4 years of initial high school enrollment.

DEFINITION:

 - on track by end of 9th: 5 total credits, 1 math, 1 English - on track by end of 10th: 10 total credits, 1 math, 2 English - on track by end of 11th: 15 total credits, 2 math, 3 English - on track by end of 12th: 20 total credits, 3 math, 4 English

```
gen temp ontrack endyr1 = (cum credits yr1 >= 5 & cum credits yr1 math >= 1 & cum credits yr1 ela
>= 1) if year in hs == 1
gen temp ontrack endyr2 = (cum credits yr2 >= 10 & cum credits yr2 math >= 1 & cum credits yr2 ela
>= 2) if year in hs == 2gen temp ontrack endyr3 = (cum credits yr3 >= 15 & cum credits yr3 math >= 2 & cum credits yr3 ela
>= 3) if year in hs == 3gen temp ontrack endyr4 = (cum credits yr4 >= 20 & cum credits yr4 math >= 3 & cum credits yr4 ela
>= 4) if year in hs == 4
// Label on-track variables created above
label define ontrack 0 "Off-Track" 1 "On-Track", replace
```
Now, populate the variables consistently by student.

```
foreach y in 1 2 3 4 {
    bys sid: egen ontrack_endyr`y' = max(temp_ontrack_endyr`y')
    drop temp_ontrack_endyr`y'
    label values ontrack endyr`y' ontrack
}
```
Keep only relevant variables, and make sure you only have one observation per student/yr observed in high school

```
keep sid school_year hs_diploma* last_wd_group chrt_* ///
   ontime grad late grad still enrl transferout dropout disappear year in hs cum credits *
ontrack_*
duplicates drop
isid sid school_year
isid sid year_in_hs
```
#### 2.3 Generate outcome indicators at the end of each year in high school.

Create labels that you can apply to the variable created for each high school year.

```
label define status 1 "Enrolled, On-Track" 2 "Enrolled, Off-Track" 3 "Dropped Out" 4 "Disappeared", 
replace
```
2.3a Loop through the first 3 years of high school. Determine if the student is on track or off track, or has dropped out, disappeared or earned a General Education Diploma. Make sure that these values are populated consistently for each student.

```
foreach y in 1 2 3 {
    gen temp status after yr`y' = .
    replace temp status after yr\prime y' = 1 if ontrack endyr\prime y' = 1replace temp status after yr'y' = 2 if ontrack endyr`y' == 0
    replace temp_status_after_yr`y' = 3 if mi(ontrack_endyr`y') & dropout == 1
    replace temp_status_after_yr`y' = 4 if mi(ontrack_endyr`y') & disappear == 1
    assert !mi(temp status after yr`y') if year in hs == `y'
    egen test = nvals(temp status after yr\prime y'), by(sid)
    assert test == 1 | mi(test)
    egen status after yr\prime y' = max(temp status after yr\prime y'), by(sid)
    drop test temp*
    label values status after yr`y' status
}
```
Students who graduated in less than 4 years are considered on track. Replace status\_after\_yr vars to enrolled\_ on-track for those students who graduated in less than 4 years.

```
foreach y in 1 2 3 {
    local yp1 = \y' + 1replace status after yr`y' = 1 if ontime grad == 1 & mi(ontrack endyr`yp1') & !mi(chrt grad)
}
```
2.3b Now, define status after 4th year using diploma information.

```
label define status yr4 1 "Graduated On-Time" 2 "Enrolled, Not Graduated" 3 "Dropped Out" 4
"Disappeared", replace
tab chrt_ninth late_grad, mi
gen temp status after yr4 = .replace temp_status_after_yr4 = 1 if ontime_grad == 1 & !mi(chrt_grad)
replace temp status after yr4 = 2 if still enrl==1 | late grad==1
replace temp status after yr4 = 3 if mi(hs diploma date) & dropout==1
replace temp_status_after_yr4 = 4 if mi(hs_diploma_date) & mi(temp_status_after_yr4) & 
disappear==1 
assert !mi(temp status after yr4) if year in hs == 4, rc0
egen test = nvals(temp status after yr\prime y'), by(sid)
assert test == 1 | mi(test)
egen status_after_yr4 = max(temp_status_after_yr4), by(sid)
drop test temp*
label values status after yr4 status yr4
```
Label your variables.

label var status\_after\_yr1 "Status After First Year" label var status after yr2 "Status After Second Year" label var status after yr3 "Status After Third Year" label var status after yr4 "Status After Fourth Year"

Keep time-invariant variables and ensure that your file is unique by student id. Then, save your on-track variables file.

```
drop year in hs school year
duplicates drop
isid sid
gen ontrack_hsgrad_sample = 1
compress
save "${analysis}/Student OnTrack Variables.dta", replace
```
### Step 3: Generate GPA and Test variables

In this step you will calculate GPA and credits earned in each year of high school, add SAT and ACT score variables, and identify if a student is considered highly qualified.

For this step you will start with the Sample file you saved in Step 1.

```
use "${analysis}/Student_OnTrack_Sample.dta", clear
```
#### 3.1 Process final grades and credits

First, ensure final grade mark and final grade mark num comport. In the tabulation you should see a pattern that makes sense. In the sample data we provided you will notice that in addition to the regular grades (A through F), we have "P", representing Pass/Fail courses, and "NGPA", representing other non-credit bearing courses.

```
tab final grade mark num final grade mark , m
```
For "P" and "NGPA" set credits possible and numeric grade mark to 0 to exclude from GPA calculation.

```
replace credits_possible = 0 if inlist(final_grade_mark, "P", "NGPA")<br>replace final_grade_mark_num = 0 if inlist(final_grade_mark, "P",
                                            = 0 if inlist(final_grade_mark, "P", "NGPA")
```
Calculate GPA points by multiplying the numeric final grade marks by credits possible. This allows you to weigh higher credit courses in the GPA calculation.

gen gpa\_points = final\_grade\_mark\_num \* credits\_possible

Ensure that credits attempted field is populated for everyone with GPA points.

```
assert !mi(credits_possible) if !mi(gpa_points)
assert gpa_points==0 if inlist(final_grade_mark, "P", "NGPA")
```
Determine GPA earned by each student every year. Total yearly GPA is calculated by dividing the total GPA points by total credits possible for the courses the student enrolled in.

```
bys sid school year: egen tot gpa points yr = sum(gpa points)
bys sid school_year: egen tot_gpa_credits_yr = sum(credits possible)
gen gpa year = tot gpa points/tot gpa credits
```
Now you have created GPA and credit variables by student and school year. Keep these variables, and ensure your file is unique by student id and school year.

```
keep tot_gpa* gpa_year sid school_year
duplicates drop
drop if gpa_year==.
isid sid school_year
```
Calculate a cumulative GPA. Start by adding GPA points and credits across years until the given year.

```
sort sid school_year
bys sid: gen num = _n
tab num
foreach var in points credits {
    gen total_`var' = tot_gpa_`var' if num == 1
     replace total_`var' = tot_gpa_`var'_yr + total_`var'[_n-1] if sid == sid[_n-1]
     assert total_`var' >= total_`var'[_n-1] if sid == sid[_n-1]
}
```
Then, generate a cumulative GPA by dividing the cumulative GPA points by the cumulative credits.

```
gen cum_gpa_yr = total_points/total_credits
sum cum_gpa_yr
assert cum gpa yr == gpa year if num ==1
drop num total points tot qpa credits yr tot qpa points yr
```
Identify final cumulative GPA in high school.

```
gsort sid -school_year
bys sid: gen last_yr = _n == 1gen temp_cum_gpa_final = cum_gpa_yr if last_yr == 1
egen cum gpa final = max(temp cum gpa final), by(sid)
assert !mi(cum_gpa_final) if !mi(cum_gpa_yr)
label var cum_gpa_yr "Cum GPA by year"
label var cum_gpa_final "Cum GPA at end of high school"
```
Reshape data to have one record per student, and variables for each high school year.

```
sort sid school_year
bys sid: gen j = ndrop if j>4
keep sid cum_gpa_yr cum_gpa_final j
reshape wide cum_gpa_yr, i(sid cum_gpa_final) j(j)
```
Now, merge these GPA variables and the Student\_OnTrack\_Variables file you created in Step 2. Order the variables and save the resulting file in a temporary file.

```
merge 1:1 sid using "Student OnTrack Variables.dta", keep(3) nogen
order cum_gpa_yr* cum_gpa_final, last
tempfile cg_student
save `cg_student'
```
#### 3.2 Add SAT and ACT Scores

Now you are ready to add the SAT and/or ACT scores you cleaned in Task 5 in Clean. We are going to convert ACT scores to SAT score equivalent, to ensure that we have the indicators on the same scale for each student. For SAT, we are using the Math and ELA portion (excluding Writing)

Start by adding SAT scores to the temporary file you saved before this step, then save the results in the same temporary file.

```
merge 1:1 sid using "${clean}/SAT.dta", keep(1 3) nogen
save `cg_student', replace
```
Now, add ACT scores and save the results

```
merge 1:1 sid using "${clean}/ACT.dta", keep(1 3) nogen
save `cq student', replace
```
Convert ACT scores to SAT scores for all students according to ACT-SAT Concordance table.

```
tab act_composite_score
    gen sat act temp = .
    replace sat act temp = 400 if act composite score < 11 & !mi(act composite score)
    replace sat_act_temp = 530 if act_composite score == 11replace sat act temp = 590 if act composite score == 12replace sat act temp = 640 if act composite score == 13
    replace sat act temp = 690 if act composite score == 14replace sat act temp = 740 if act composite score == 15
    replace sat act temp = 790 if act composite score == 16replace sat_act_temp = 830 if act_composite_score == 17 
    replace sat_act_temp = 870 if act composite score == 18replace sat act temp = 910 if act composite score == 19
    replace sat act temp = 950 if act composite score == 20
    replace sat act temp = 990 if act composite score == 21
    replace sat act temp = 1030 if act composite score == 22
    replace sat act temp = 1070 if act composite score == 23
    replace sat act temp = 1110 if act composite score == 24
    replace sat act temp = 1150 if act composite score == 25
    replace sat_act_temp = 1190 if act_composite_score == 26 
    replace sat_act_temp = 1220 if act_composite_score == 27
    replace sat_act_temp = 1260 if act_composite_score == 28
    replace sat_act_temp = 1300 if act_composite_score == 29 
    replace sat_act_temp = 1340 if act_composite_score == 30
    replace sat_act_temp = 1380 if act_composite_score == 31 
    replace sat_act_temp = 1420 if act_composite_score == 32 
    replace sat_act_temp = 1460 if act_composite_score == 33 
    replace sat act temp = 1510 if act composite score == 34replace sat act temp = 1560 if act composite score == 35
    replace sat act temp = 1600 if act composite score == 36
```
48 SDP TOOLKIT FOR EFFECTIVE DATA USE | **CONNECT**

Generate SAT concordance.

SAT\_ACT\_concordance equal to SAT total\_score if student has SAT score and does not have ACT score

```
gen sat act concordance = sat total score if !mi(sat total score) & mi(act composite score)
```
SAT\_ACT\_concordance equal to mean of SAT and ACT score if student has taken both exams

```
egen sat act mean = rowmean(sat total score sat act temp) if !mi(sat total score) & !mi(act
composite_score)
replace sat act concordance = sat act mean if !mi(sat total score) & !mi(act composite score)
```
SAT\_ACT\_concordance = concordance score calculated above if a student has only ACT score

```
replace sat act concordance = sat act temp if mi(sat total score) & !mi(act composite score)
```

```
assert !mi(sat_act_concordance) if (!mi(sat_total_score) | !mi(act_composite_score))
assert mi(sat_act_concordance) if mi(sat_total_score) & mi(act_composite_score)
```
### 3.3 Identify highly qualified students (eligible to attend flagship university)

We use the SPI definition of highly qualified. Students are considered highly qualified if they

- have a GPA of 3.7 or higher and an SAT score of 1100 or higher, OR
- have a GPA of 3.3 or higher and an SAT score of 1200 or higher, OR
- have a GPA of 3.0 or higher and an SAT score of 1300 or higher

```
gen highly qualified = .
replace highly qualified = 1 if !mi(chrt grad) & cum gpa final >= 3.7 & !mi(cum gpa final) & sat act
concordance >= 1100 \& \text{Imi}(\text{sat act concordance})replace highly_qualified = 1 if !mi(chrt_grad) & cum_gpa_final >= 3.3 & !mi(cum_gpa_final) & sat_act_
concordance >= 1200 & !mi(sat_act_concordance)
replace highly_qualified = 1 if !mi(chrt_grad) & cum_gpa_final >= 3.0 & !mi(cum_gpa_final) & sat_act_
concordance >= 1300 & !mi(sat_act_concordance)
replace highly qualified = 0 if lmi (chrt grad) & mi(highly qualified)
assert mi(highly qualified) if mi(chrt grad)
assert !mi(highly qualified) if !mi(chrt grad)
label var highly qualified "Student is highly qualified and eligible to attend flagship university"
```
Keep only cohorts who have had a chance to graduate.

```
keep if inlist(chrt_ninth, 2005, 2006)
```
Keep the on-track variables.

```
keep sid ontrack_* cum_credits* cum_gpa* status_* sat_act_concordance highly_qualified
compress
gen ontrack_sample = 1 
tempfile ontrack
save `ontrack'
```
Merge the on-track variables with the analysis file and save the final college going analysis file that now includes on-track indicators.

```
use "${analysis}/CG_Analysis.dta", clear
merge 1:1 sid using `ontrack', nogen
save "${analysis}/CG_Analysis.dta", replace
```
Your final file will look like the chart below:

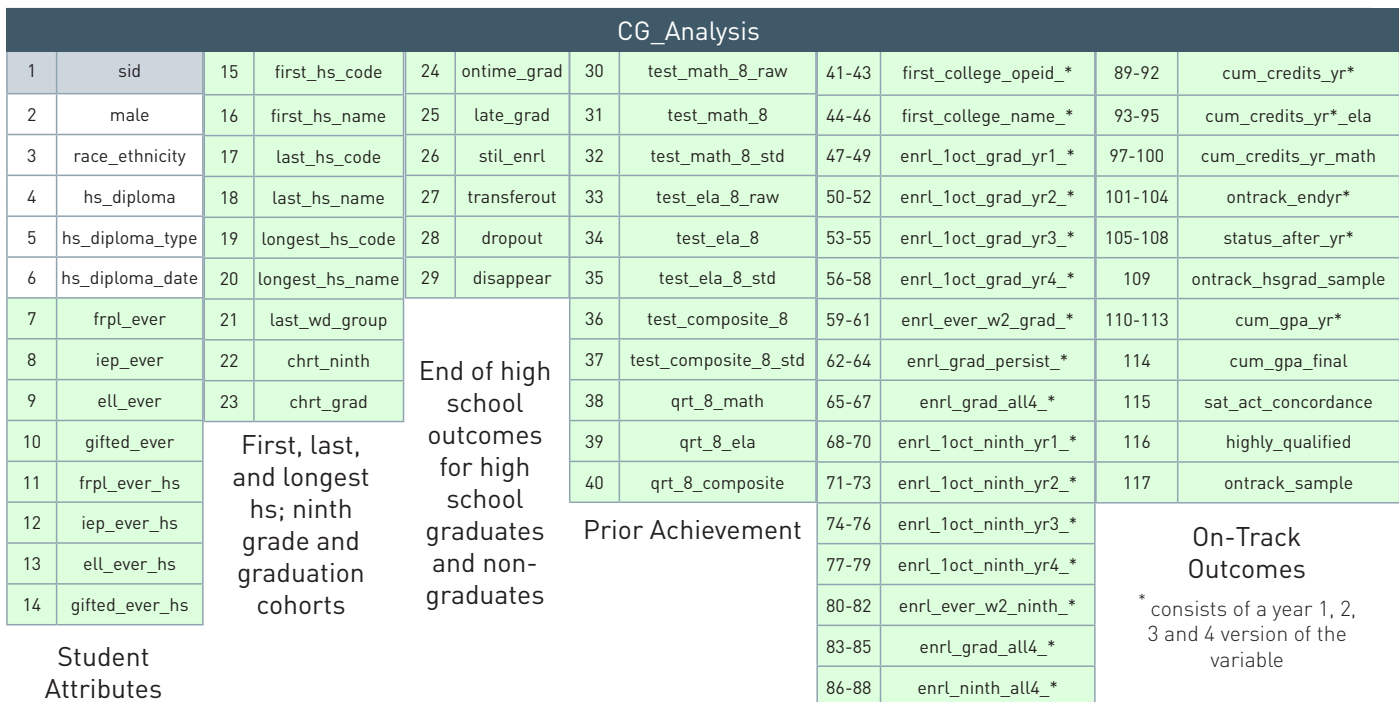

Attributes + Student School Year

College Enrollment and Persistence **Outcomes** 

 $^*$  consists of a 2-yr, 4-yr, and any college type version of the variable

### The Strategic Data Project

#### **OVERVIEW**

The Strategic Data Project (SDP), housed at the Center for Education Policy Research at Harvard University, partners with school districts, school networks, and state agencies across the US. **Our mission is to transform the use of data in education to improve student achievement.** We believe that with the right people, the right data, and the right analyses, we can improve the quality of strategic policy and management decisions.

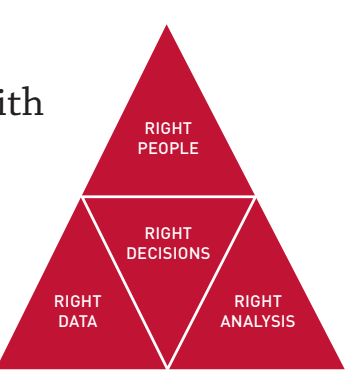

#### **SDP AT A GLANCE**

23 AGENCY PARTNERS 14 SCHOOL DISTRICTS 7 STATE EDUCATION DEPARTMENTS 2 CHARTER SCHOOL ORGANIZATIONS

79 FELLOWS 54 CURRENT 25 ALUMNI

#### **SDP DIAGNOSTICS**

SDP's second core strategy, conducting rigorous diagnostic analyses using existing agency data, focuses on two core areas: (1) college-going success and attainment for students and (2) human capital (primarily examining teacher effectiveness).

The diagnostics are a set of analyses that frame actionable questions for education leaders. By asking questions such as, "How well do students transition to postsecondary education?" or "How successfully is an agency recruiting effective teachers?" we support education leaders to develop a deep understanding of student achievement in their agency.

TAS

#### **CORE STRATEGIES**

1. Placing and supporting top-notch analytic leaders as "Fellows" for two years with our partner agencies

2. Conducting rigorous diagnostic analyses of teacher effectiveness and college-going success using existing agency data

3. Disseminating our tools, methods, and lessons learned to many more education agencies

#### **ABOUT THE SDP TOOLKIT FOR EFFECTIVE DATA USE**

SDP's third core strategy is to disseminate our tools, methods, and lessons learned to many more educational agencies. This toolkit is meant to help analysts in all educational agencies collect data and produce meaningful analyses in the areas of collegegoing success and teacher effectiveness. Notably, the analyses in this release of our toolkit primarily support questions related to college-going success. The data collection (Identify) and best practices (Adopt) stages of the toolkit, however, are applicable to any sort of diagnostic and convey general data use guidelines valuable to any analysts interested in increasing the quality and rigor of their analyses. Later releases will address analyses relating to teacher effectiveness.

**Center for Education Policy Research IVE: IRLE** 

HARVARD UNIVERSITY

©2012 Presidents and Fellows of Harvard College. All rights reserved.

CENTER FOR EDUCATION POLICY RESEARCH STRATEGIC DATA PROJECT 50 CHURCH ST., 4TH FLOOR, CAMBRIDGE, MA 02138 VOX 617.496.1563 FAX 617.495.2614 WWW.GSE.HARVARD.EDU/SDP